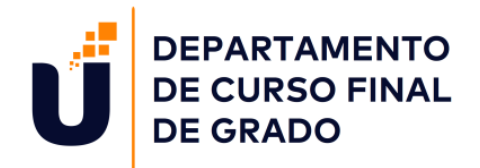

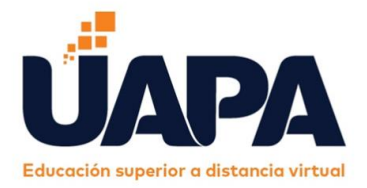

**Carrera:**  Ciencia de la Educación, Mención Primer Ciclo del Nivel Primario

# **Diplomado:**

Evaluación de los aprendizajes desde un enfoque por competencias en el Primer Ciclo del Nivel Primario

**Proyecto:** Guía Metodológica de Evaluación de los Aprendizaje en el Nivel Primario

**Autoras:** 

Denny María Vásquez Vargas (16-3150) Luz Mercedes Reyes Peña (12-4380) Ángela Custodia Beltré Lebrón (15-9429)

# **Facilitadoras Acompañantes:**

Juana Rafaelina Vargas Hildania M. López Rojas Ana Francisca Ureña Acevedo

27 de abril del año 2021 Santiago de los Caballeros República Dominicana.

**Guía Metodológica de Evaluación de los Aprendizajes en el Nivel Primario**

#### **Introducción**

En el presente trabajo, se mostrará un informe sobre las metodologías utilizadas para evaluar los aprendizajes en el Nivel Primario.

El objetivo principal de este informe es dar a conocer de manera clara cada uno de los tipos de estrategias, finalidad y de más conceptos del proceso de evaluación. Cabe destacar que una de las finalidades fundamentales del proceso evaluativo es el mejoramiento y el desarrollo del niño. Lo anterior, cobra mayor relevancia en este nivel, el cual es decisivo en la formación en la niñez, ya que en el futuro serán las ciudadanas y ciudadanos que tendrán en sus manos su propio desarrollo y el de nuestro país. Por otro lado, el objetivo de presentar las Estrategias, Técnicas e Instrumento de Evaluación por Competencia en el Nivel Primario, por vía de pequeños ejemplos, cabe destacar que estas estrategias y técnicas están desarrolladas para aclarar e incluirlas en

las actividades.

Las estrategias, técnicas e instrumento son los procedimientos utilizados por el docente para obtener información acerca del aprendizaje de los alumnos. Cada técnica de evaluación se acompaña de instrumentos de evaluación, definidos como recursos estructurados diseñados para fines específicos; concentrándose en los aspectos intrínsecos del material a presentar. Es importante enfatizar que ambos puntos a estructurarse están dentro de la doctrina de fuentes bibliográficas de alta apreciación como el diseño curricular del Nivel Primario en la República Dominicana, para que este reporte tenga la validez y confiabilidad requerida.

Es decir que se desarrollarán actividades sobre el uso de la tecnología en la evaluación de los aprendizajes a través de páginas educativas creadas para facilitar el aprendizaje de los estudiantes, es por esto que, en este capítulo también se observarán: para qué sirven, su función, importancia, beneficios, el paso a paso de crear cada herramienta, entre otras cosas. la tecnología nos ayuda para mejorar el aprendizaje de los estudiantes,

ya que en estos momentos se están estableciendo las clases virtuales y a través de estas herramientas podemos usarla para evaluar a los alumnos ya sea por juego y/o en línea. Al fin, se conocerá el ´´Manejo del Registro de Grado en el Primer Ciclo el Nivel Primario.

´´ Cabe destacar que, en el registro de grado se logra asentar los procesos de evaluación de los estudiantes, sus trayectorias, los informes de aprendizaje, los niveles de avance y el desarrollo de las competencias curriculares; de esta manera se va construyendo el historial correspondiente al grado que están cursando.

En los registros de grado se reúnen las informaciones generales de cada estudiante lo que son: asistencia diaria, las evaluaciones de los aprendizajes a partir de las competencias específicas y los indicadores de logro. Entre otros…

Es decir que, como docentes somos responsables de reportar las informaciones del proceso de aprendizaje de los estudiantes de manera que sea sistemáticamente plasmada en el registro de grado

#### **Dedicatoria**

Ante todo, a Dios por bendecirnos con la gracia de la vida, por guiarnos a lo largo de nuestra existencia, ser el apoyo y fortaleza en aquellos momentos de dificultad y debilidad.

A nuestros hijos/as por ser nuestra fuente de motivación e inspiración para poder superarnos cada día.

A nuestros esposos, por su sacrificio y esfuerzo, por todo el apoyo otorgado en las diferentes etapas de nuestras vidas y de manera particular, en este gran proyecto.

Sin dejar atrás, a nuestras familias, que siempre están presentes, por cada una de sus valiosas palabras y consejos, su ayuda, el apoyo y las enseñanzas brindadas en cada paso de esta trayectoria.

Finalmente, a nuestros facilitadores de UAPA, por su entrega y arduo trabajo realizado en cada una de las asignaturas impartidas y de manera especial en este curso final de grado.

# **Índice**

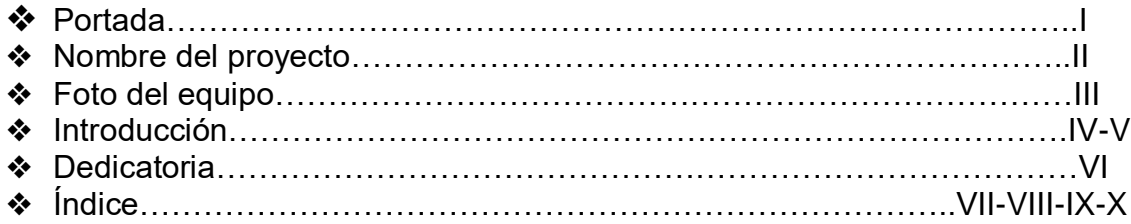

# **1. LA EVALUACIÓN EN EL PRIMER CICLO DEL NIVEL PRIMARIO A LA LUZ DE LA NORMATIVA VIGENTE**

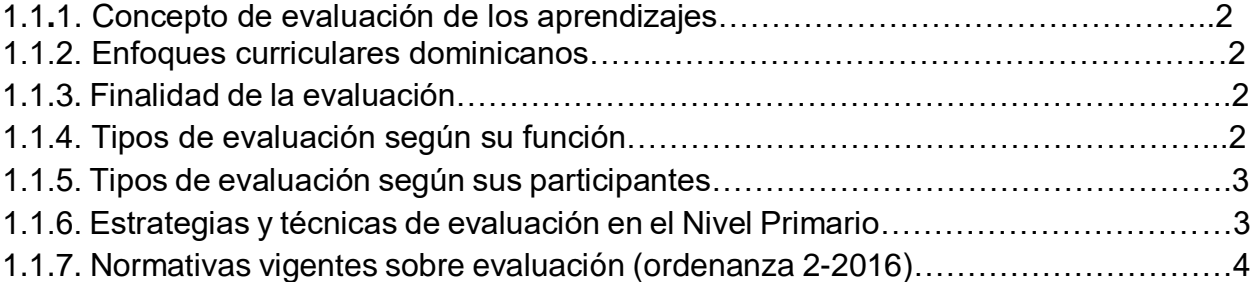

## **2. TECNICAS E INSTRUMENTOS DE EVALUACION EN EL PRIMER CICLO DEL NIVEL PRIMARIO**

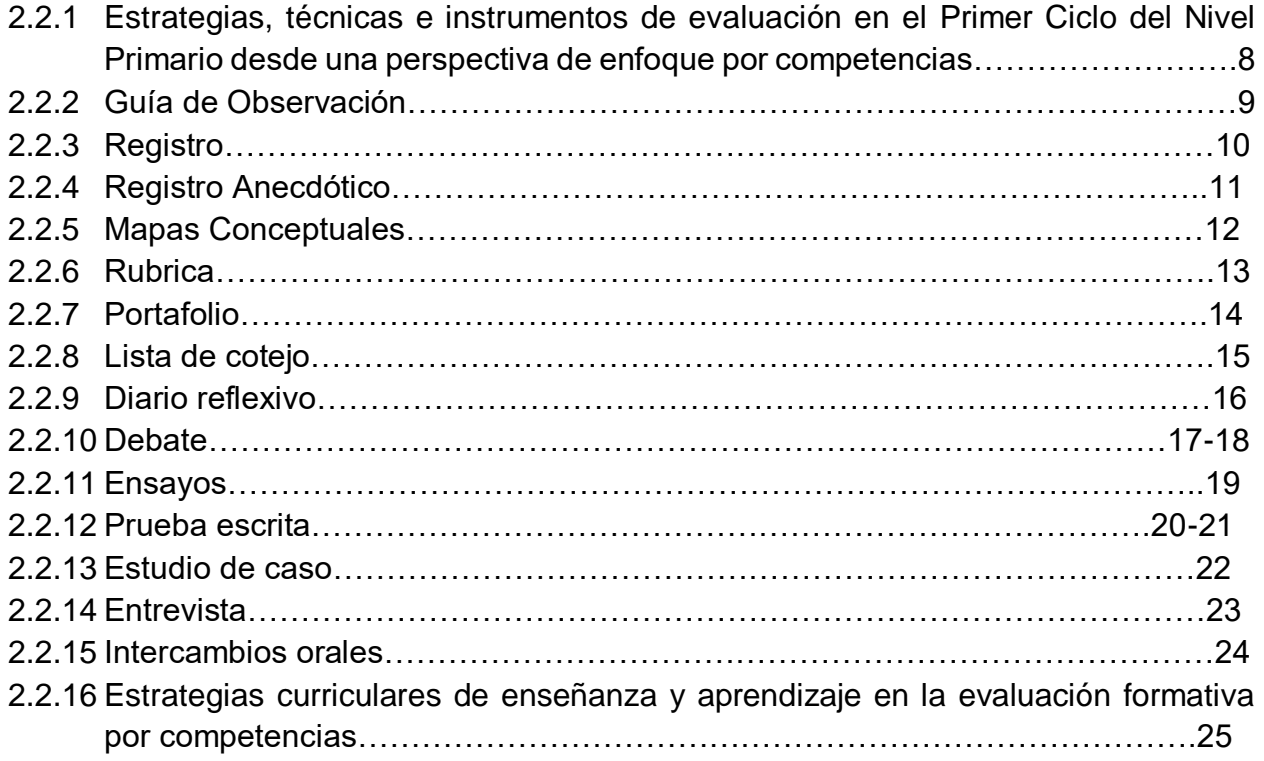

# *3. MEDIACIONES TECNOLÓGICAS APLICADAS A LA EVALUACIÓN EN EL PRIMER CICLO DEL NIVEL PRIMARIO*

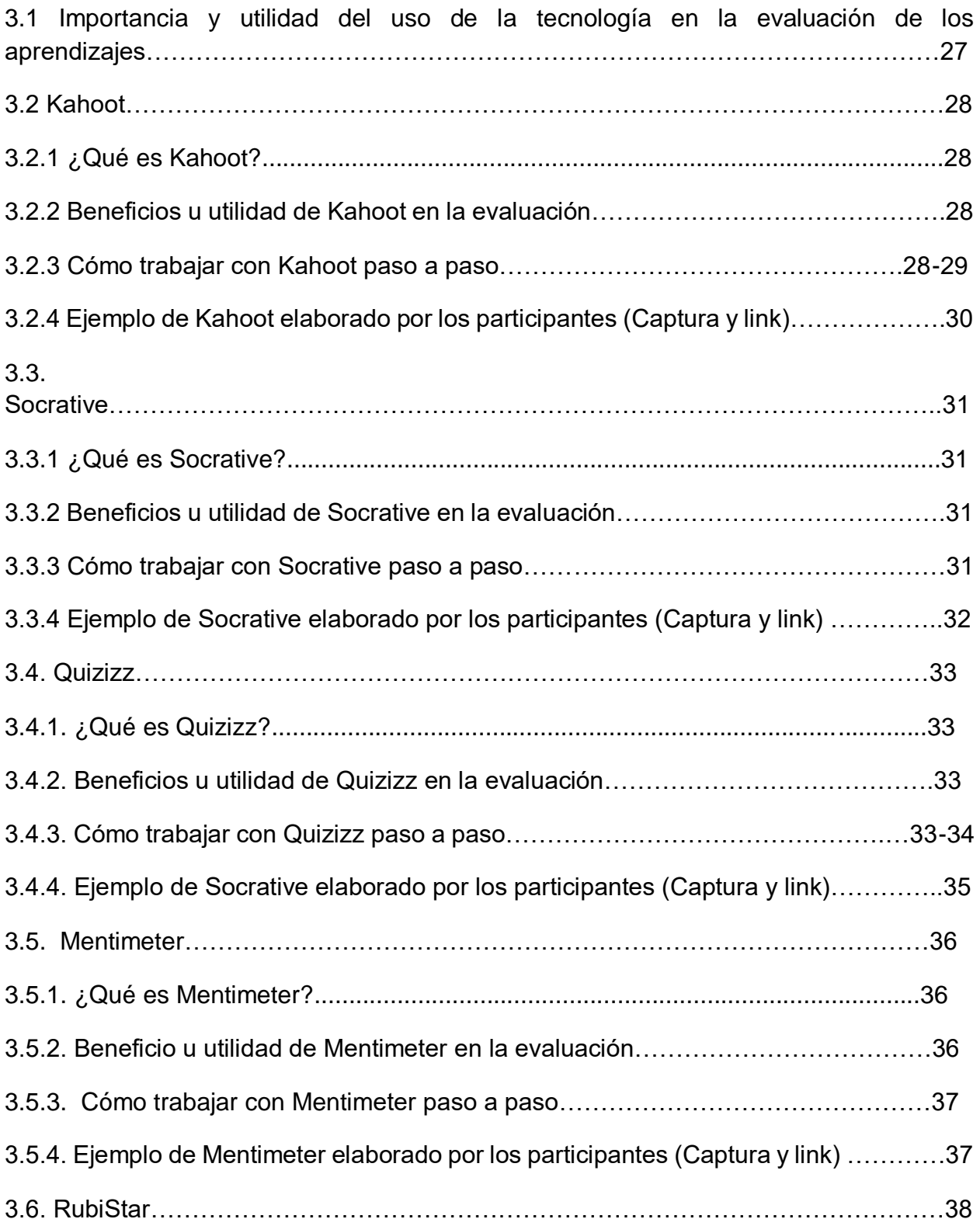

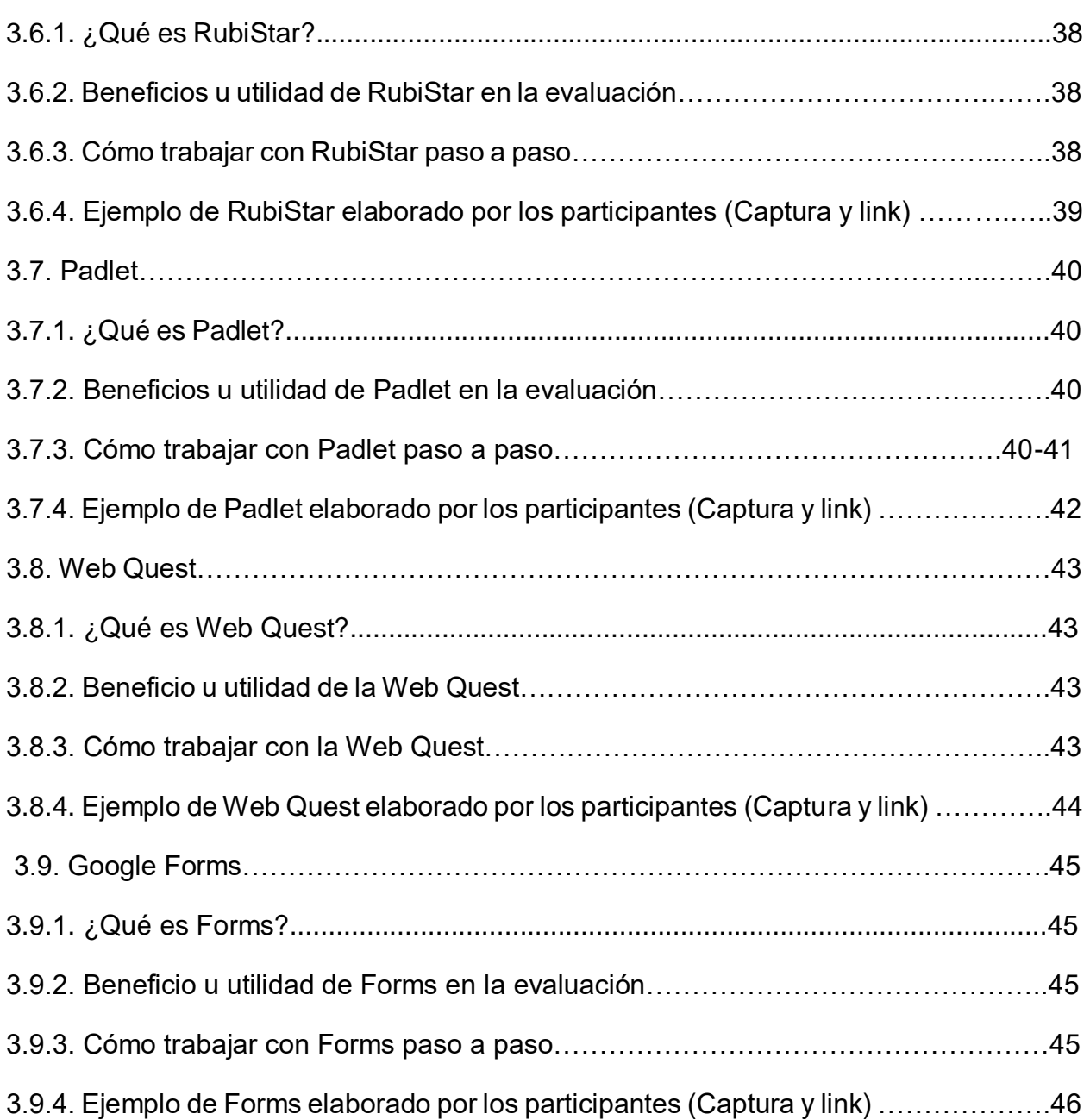

# *4. MANEJO DEL REGISTRO DE GRADO EN EL PRIMER CICLO DEL NIVEL PRIMARIO*

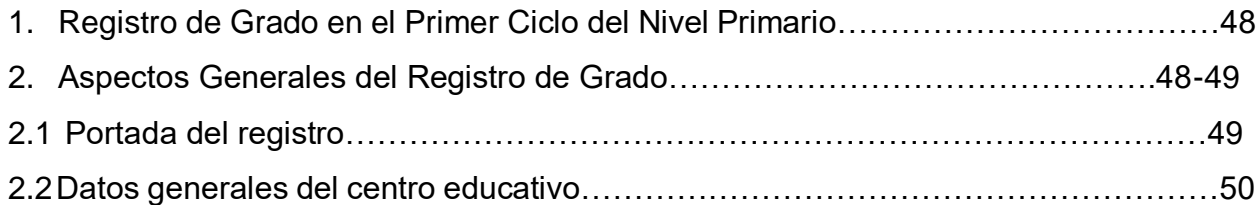

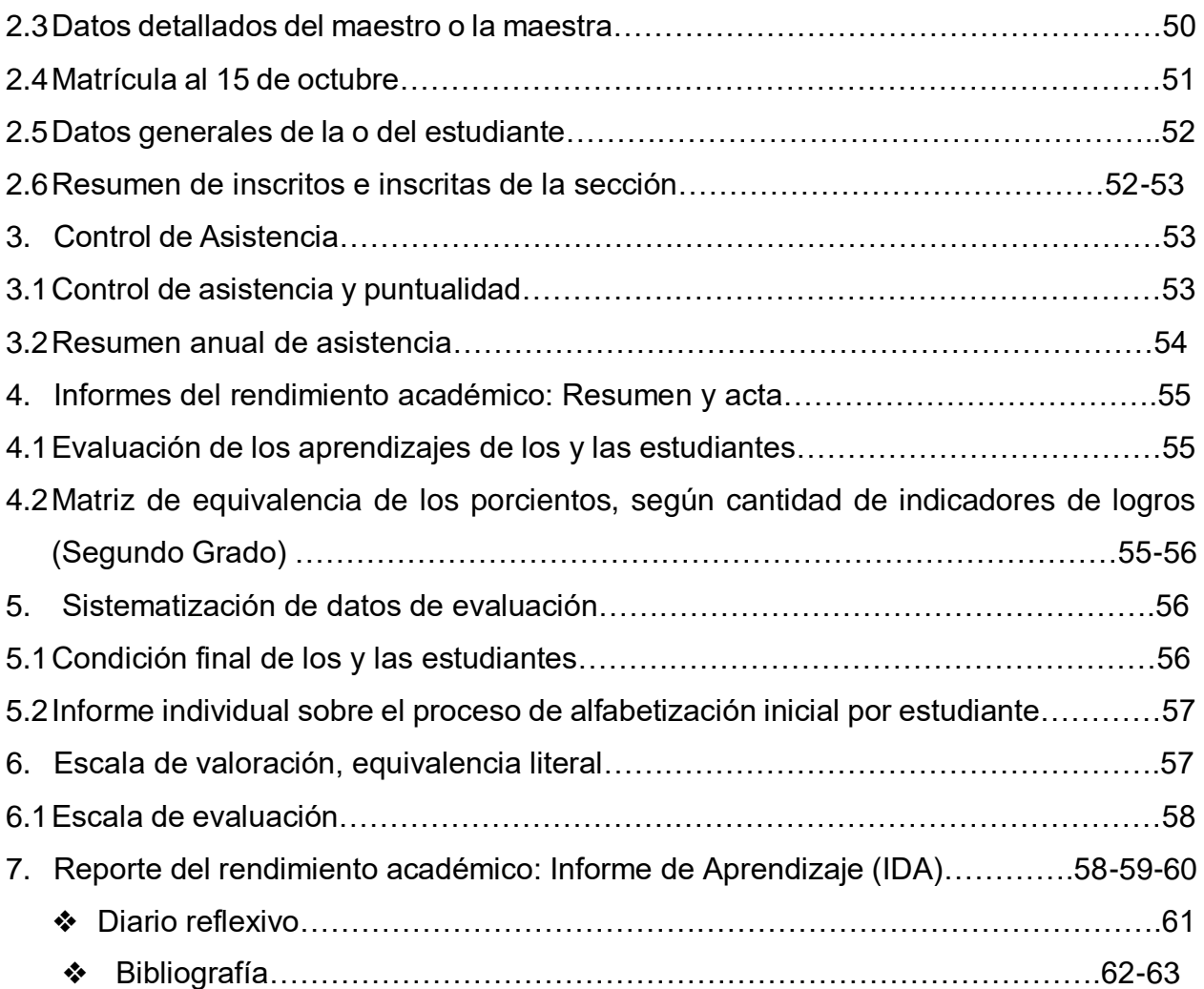

# **LA EVALUACIÓN EN EL PRIMER CICLO DEL NIVEL PRIMARIO A LA LUZ DE LA NORMATIVA VIGENTE**

# 1.1.1.**Concepto de evaluación de los aprendizajes**

La evaluación es una guía para los actores del proceso educativo acerca de la eficacia de la enseñanza y de la calidad de los aprendizajes. En el diseño curricular la evaluación está basada en promover aprendizajes en función de las Competencias Fundamentales.

Evaluar el desarrollo de las competencias supone usar instrumentos y medios diversos acordes a la competencia que se pretende evaluar y en contextos similares a las situaciones reales que vivirá el estudiantado. No se trata sólo de evaluar conceptos y hechos, sino también procedimientos, actitudes y valores que integrados constituyen la competencia.

# 1.1.2. **Enfoques curriculares dominicanos.**

En la fundación del currículo de la educación dominicana se integran tres orientaciones:

- ⮚ **Enfoque Histórico-Cultural**
- ⮚ **Enfoque Socio-Crítico y el**
- ⮚ **Enfoque por Competencias**

# 1.1.3.**Finalidad de la evaluación**

Su finalidad está establecida para el proceso sistemático y continuo de recogida de informaciones relevantes, con la finalidad de que los actores del proceso educativo reconozcan y aprecien la eficacia de la enseñanza y la calidad de los aprendizajes.

Es decir que, se diseña para que la observación del desempeño del estudiantado genere información que permita a los y las docentes darse cuenta de lo que hace falta hacer para que el estudiante o la estudiante puedan encaminarse mejor al dominio de las competencias.

# 1.1.4. **Tipos de evaluación según su función.**

Sus tipos son:

- ⮚ **Diagnostica:** al iniciar un proceso de aprendizaje o tema nuevo.
- ⮚ **Formativa**: retroalimentar y valorar los niveles de logros de los aprendizajes.
- ⮚ **Sumativa:** la cuantificación de los aprendizajes o contenidos, para dar una calificación cuantitativa a los logros o promover al estudiante.

# 1.1.5. **Tipos de evaluación según sus participantes.**

- ⮚ **Autoevaluación:** cada estudiante valora sus logros, fortalezas y debilidades.
- ⮚ **Coevaluación:** los pares estudiantes participan en el establecimiento y valoración de los aprendizajes logrados.
- ⮚ **Heteroevaluación:** la realiza el/la docente respecto del trabajo, actuación, rendimiento del estudiante.

# 1.1.6.**Estrategias y técnicas de evaluación en el Nivel Primario.**

- ⮚ **Observación de un aprendizaje y/o registro anecdótico:** son registros de situaciones, hechos, eventos en los que se desarrolló un proceso de aprendizaje.
- ⮚ **Elaboración de mapas conceptuales:** son organizadores gráficos en los que se presentan conceptos relacionados y organizados jerárquicamente.
- ⮚ **Portafolios:** son la recopilación de trabajos, ejercicios relevantes, graficas, imágenes que expresan de forma escrita y grafica el proceso vivido por los y las estudiantes durante un periodo.
- ⮚ **Diarios reflexivos de clase:** son las experiencias, ideas, sentimientos, reflexiones experimentadas por el estudiantado y registrada de manera escrita y sistemática.
- ⮚ **Debates:** es una técnica de evaluación en la que se expresan opiniones encontradas sobre un tema; las ideas se sustentan en investigaciones, lecturas y experiencias.
- ⮚ **Entrevistas:** es un ejercicio de preguntas y respuestas sobre uno o varios temas.
- ⮚ **Puestas en común:** son las exposiciones sobre un tema en las que todos los y los participantes exponen sus ideas de forma oral sobre un tema, utilizando diferentes recursos y materiales como apoyo.
- ⮚ **Intercambios orales:** son diálogos en los que los y las estudiantes expresan sus ideas, e intercambian opiniones sobre uno o varios temas.
- ⮚ **Ensayos:** son la expresión escrita y organizada de las ideas y reflexiones que resultan de las investigaciones del estudiantado sobre uno o varios temas.
- ⮚ **Resolución de problemas:** es la búsqueda de la solución a un problema identificado y definido, y donde se toma en cuenta el procedimiento utilizado para la solución del mismo.
- ⮚ **Casos para resolver**: son pruebas situacionales reales, para ser analizadas y buscar diversas alternativas de solución.

# 1.1.7.**Normativas vigentes sobre evaluación [\(ordenanza 2-2016\)](http://cuatrimestral.uapa.edu.do/mod/resource/view.php?id=1729816).**

## ⮚ **Ordenanza 2-2016**

- ⮚ Que establece el sistema de evaluación de los aprendizajes en la educación inicial y primaria en correspondencia con el currículo revisado y actualizado. Lo primero que debemos de darnos cuenta es que la Constitución Dominicana establece en su Art. 63 el derecho a la Educación a lo largo de toda la vida.
- ⮚ **Artículo1**. Se concibe la evaluación como un proceso sistemático y continuo de recogida de informaciones relevantes con la finalidad de que los autores educativos reconozcan y valoren la eficacia de la enseñanza y la calidad de los aprendizajes.
- ⮚ **Artículo 2.** La evaluación es un proceso de carácter social, participativo y holístico, orientado al mejoramiento de la calidad de la educación, dada la relevancia de la calidad de los aprendizajes para el desarrollo de la sociedad de cara al futuro; es un proceso participativo porque incluye actividades de evaluación de todos los autores de la comunidad educativa; y holístico por cuanto se organiza en referencias a las competencias fundamentales que forman al ser humano en su sentido más amplio.
- ⮚ **Artículo 4.** El propósito fundamental de este sistema de evaluar con fine de: diagnóstico, promoción, certificación y acreditación los aprendizajes de los sujetos del proceso. Desde un enfoque por competencias se busca implementar una evaluación equitativa, válida, confiable y transparente
- ⮚ **Artículo 5.** Para lograr que la evaluación de los aprendizajes sea de calidad y esté legitimada como un proceso sistemático, está deberá responder a los siguientes principios:
- ⮚ **Equidad:** Implica ofrecer oportunidades de la evaluación de los aprendizajes a toda la población que lo requiera, considerando sus aspiraciones y necesidades.
- ⮚ **Validez:** Una evaluación será válida si se evidencia legitimación social del certificado que se otorga. La certificación debe dar cuenta efectiva de los aprendizajes alcanzados por los estudiantes, de acuerdo al área curricular, grado, módulo, ciclo, modalidad o nivel
- ⮚ **Confiabilidad:** la evaluación será confiable si se incorporan los criterios, procedimiento e instrumento de la evaluación como mecanismos de control, para asegura la correspondencia entre evidencias y resultado en la gestión de proceso en cada área curricular.
- ⮚ **Transparencia:** Todos los actores e instancias que participan en el proceso, de acuerdo a sus funciones y responsabilidades, deben tener acceso a la información que genera y que obtiene el Sistema de Evaluación. La retroalimentación y la comunicación son especialmente relevantes para el proceso pedagógico, educadores, estudiantes y familias deben conocer los criterios, procedimientos y tipos de instrumentos de evaluación que será aplicados, en los aprendizajes que deben lograr y los resultados alcanzados.
- ⮚ **Artículo 6:** En la evaluación de los aprendizajes de los estudiantes se tomará como referencia de las dimensiones del desarrollo, las competencias fundamentales y específicas, para su valoración en cada área curricular o asignatura se atenderán el desarrollo de las competencias específicas y laboralesprofesionales, mediadas por los aprendizajes de las informaciones, hechos, conceptos, procedimientos, valores y actitudes, en correspondencias con los indicadores de logro y los niveles de dominio de las competencias fundamentales
- ⮚ **Artículo 9:** De acuerdo con los fundamentos del currículo y las Bases de la Revisión y la Actualización curricular la evaluación favorece el desarrollo del proceso educativo y orienta a sus actores.
- $\triangleright$  Contribuye a que cada estudiante construya una imagen realista de sí mismo para desarrollar sus capacidades cognitivas, afectivas y sociales vinculándose de manera satisfactoria a su entorno natural y social.
- ⮚ Informa al docente acerca de la pertinencia y efectividad de los procesos pedagógicos que desarrolla con miras a mejorar sus prácticas
- ⮚ Proporciona información fidedigna al Sistema Educativo sobre los aprendizajes del estudiante para fines de certificación y acreditación.
- ⮚ **Artículo10:** Los componentes del Sistema de Evaluación relativo a los procesos de aprendizaje son los siguientes:
- $\triangleright$  Las competencias fundamentales, niveles de dominio, componente y criterios de evaluación.
- ⮚ Las dimensiones del desarrollo en el caso del primer ciclo del nivel inicial.
- $\triangleright$  Las competencias específicas y sus indicadores de logro.
- ⮚ Contextos educativos: la familia, la escuela. Y los espacios de aprendizaje.
- ⮚ Estrategias de enseñanza y de aprendizaje.

Recursos, medios, técnicas e instrumentos de evaluación.

- ⮚ **El maestro o la maestra debe tomar en cuenta varios criterios a la hora de evaluar los aprendizajes**.
- $\triangleright$  Las producciones y los resultados de los trabajos realizados por los estudiantes.
- $\triangleright$  Las estrategias que utilizas para realizar las actividades.
- $\triangleright$  Los saberes previos que el estudiante trae, sus condiciones fisiológicas y psicológicas
- ⮚ Como los estudiantes se involucran en cada una de sus actividades.
- $\triangleright$  Todo cuanto los estudiantes experimentan, propone y hace para valorar las actividades que realizan en cada uno de sus espacios.
- ⮚ Los resultados de las diferentes estrategias de evaluación utilizada para su evaluación.

# **TECNICAS E INSTRUMENTOS DE EVALUACION EN EL PRIMER CICLO DEL NIVEL PRIMARIO**

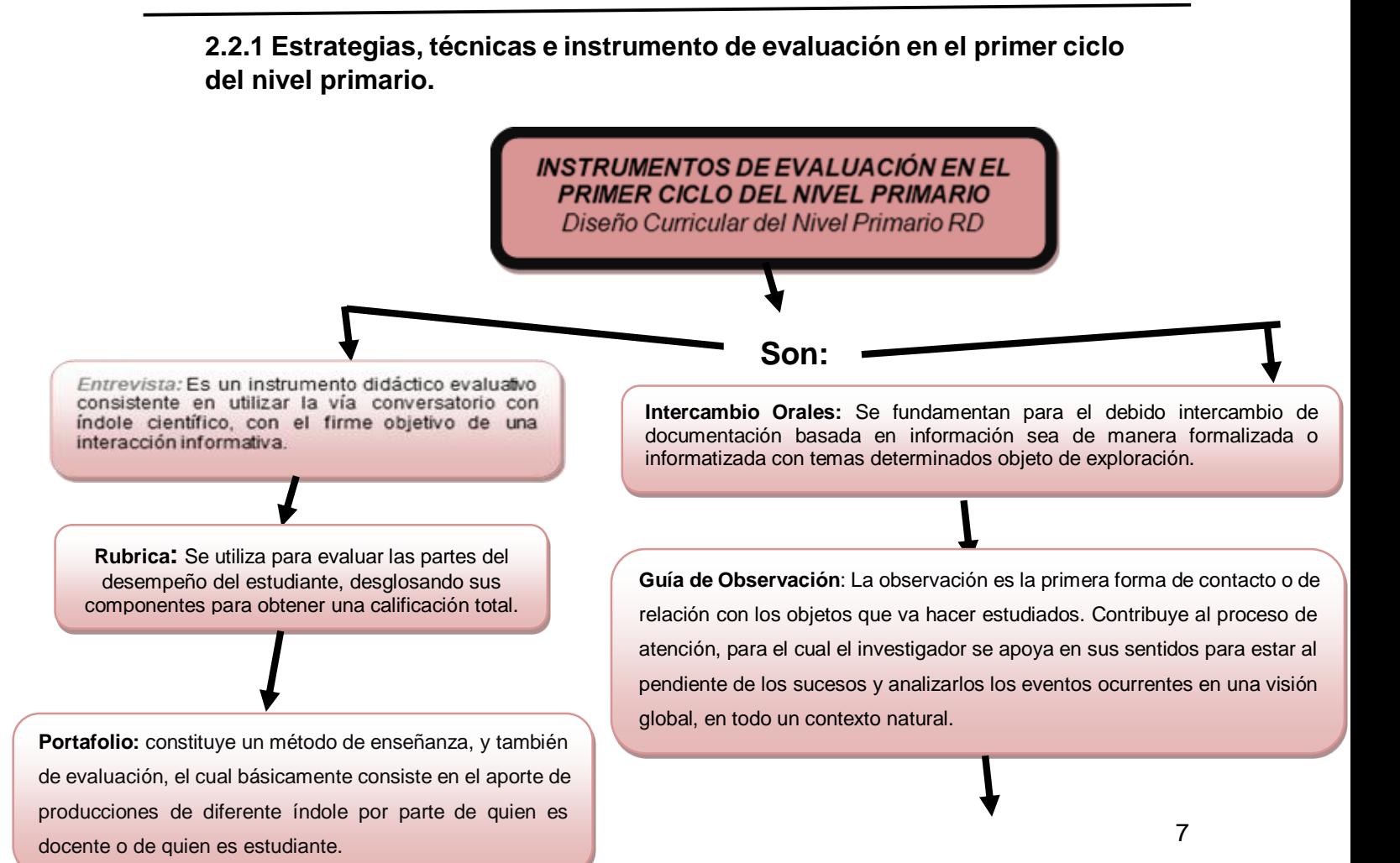

**Lista de Cotejo**: Es un instrumento que permite identificar actitudes, habilidades, y destrezas. Consiste en una lista de criterios o de aspectos que conforman indicadores de logro que permiten establecer su presencia o ausencia en el aprendizaje alcanzado por los estudiantes.

**Registro Anecdótico**: Es un informe que describe hechos, sucesos o situaciones concretas que se consideran importantes para el alumno o el grupo, y da cuenta de sus comportamientos, actitudes, intereses o procedimientos.

**Mapas Conceptuales**: Son representaciones gráficas de varias ideas interconectadas, que se confeccionan utilizando dos elementos: conceptos (o frases breves, cortas) y uniones o enlaces.

**Estudio de Casos** Es una técnica de aprendizaje en la que el sujeto se enfrenta a la descripción de una situación específica que plantea un problema, que debe ser comprendido, valorado y resuelto por un grupo de

**Ensayos:** Se escriben para manifestar una opinión o una idea, y la pieza escrita no se rige a una estructura de redacción específica ni tiene que documentar sus puntos de vista exhaustivamente.

**Diario Reflexivo**: Lo define y lo conceptualiza como reflexionar y escribir sobre el propio proceso de aprendizaje.

**Debate:** Es una técnica que con frecuencia se utiliza pare discutir sobre un tema.

**Pruebas Escrita:** Es un instrumento de medición cuyo propósito es que el estudiante demuestre la adquisición de un aprendizaje cognoscitivo, el dominio de una destreza o el desarrollo progresivo de una habilidad.

#### **2.2.2. Guía de Observación**

La guía de observación es un instrumento que se basa en un conjunto de indicadores que orientan el trabajo de observación del proceso de enseñanzaaprendizaje, señalando los aspectos relevantes. Esta guía puede utilizarse en diferentes momentos para observar la participación de las/los estudiantes en actividades específicas, durante una semana de clases, a partir de una secuencia didáctica completa y/o durante el desarrollo de un proyecto.

Modelo de guía de observación de aprendizaje

Fecha: 25 de octubre del 2018

Grupo observado: Estudiantes segundo B.

Duración: Durante el desarrollo de la actividad "El noticiero", en una sesión de clase Descripción: Se realiza la observación de un noticiero, en el que las niñas y los niños presentan las principales noticias escolares del centro educativo Minerva Mirabal, luego de dos semanas de trabajo haciendo reportajes, entrevistas, produciendo y editando textos. Según las estrategias y necesidades del grupo el eje de la observación es la fluidez en la lectura y en la expresión oral.

Aspecto a observar

¿Cómo es la pronunciación de las palabras y las oraciones en los textos (clara/imprecisa, fácil/ difícil, etc.)?

¿Cómo es la entonación de las niñas y los niños al leer? Ante las palabras nuevas o inusuales, ¿cómo actúan?

¿Sus expresiones orales son claras y precisas?

La entonación al expresarse de forma oral, ¿es coherente con la intención comunicativa?

¿Cuáles actitudes tienen durante la lectura de los textos y la expresión oral (interés/desinterés, disfrute/apatía, tranquilidad/ansiedad)?

#### **2.2.3 Registro**

Las niñas y los niños muestran avances en su fluidez durante la producción oral. Carlos, Agustina, Kissairy, María Núñez, Margarita y Evelin tienen una entonación excepcional, han hablado como reporteros de noticiero y ha quedado muy explícita la información comunicada. A María Pérez y a Raymundo les ha costado un poco expresarse abiertamente y se detenían en algunos momentos, aunque parecía sobre todo ansiedad por hacerlo bien. Ramón y Laura les han ayudado a continuar hablando, dándoles algunas pistas en voz baja. Esto evidencia un trabajo cooperativo y colaborativo.

En la lectura en voz alta, Abraham Félix se ve seguro y puede leer con precisión cada oración del texto. Matilda Piña ha pronunciado con exactitud casi todas las palabras, aunque despacio. La entonación de Marbelys Romero muestra mejoras, hace pausas en los signos de puntuación, aunque aún está precisando el tiempo de esa pausa ante cada oración.

Con las palabras nuevas, inusuales o irregulares como troquelados, patrimonio, hazañas, collage, balneario e hidrografía, las niñas y los niños han leído con mucha precisión. Sin embargo, Elena y Virginia.

En el noticiero, el grupo ha mostrado interés al leer y expresarse. Lo que puede atribuirse a la motivación por desarrollar la actividad, luego del trabajo de estas semanas. Además, la mayoría de las/los niñas/niños se mostraron muy seguros/as y actuaron con naturalidad

## **2.2.4. Registro anecdótico:**

Es un informe que describe hechos, sucesos o situaciones concretas que se consideran importantes para el alumno o el grupo, y da cuenta de sus comportamientos, actitudes, intereses o procedimientos.

## **Modelo de Registro Anecdótico**

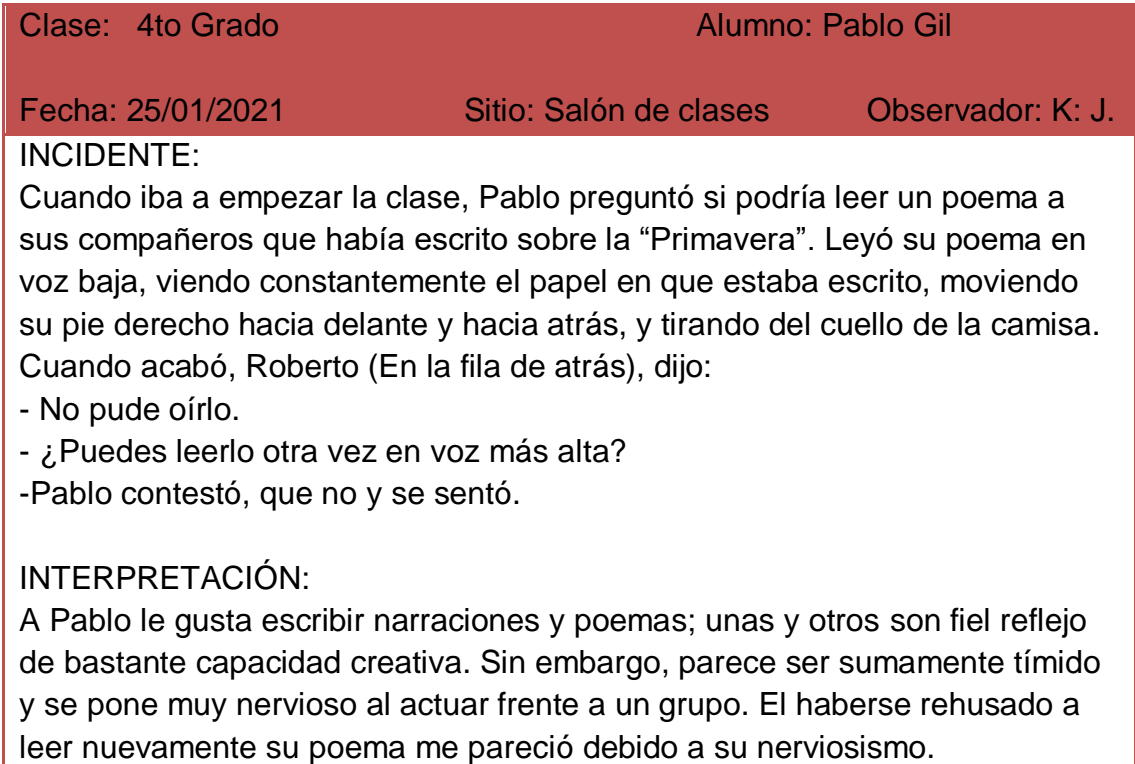

### **2.2.5. Mapas Conceptuales**

Son representaciones gráficas de varias ideas interconectadas, que se confeccionan utilizando dos elementos: conceptos (o frases breves, cortas) y uniones o enlaces.

Grado: 2do Partes de la mariposa

Modelo de Mapas Conceptuales:

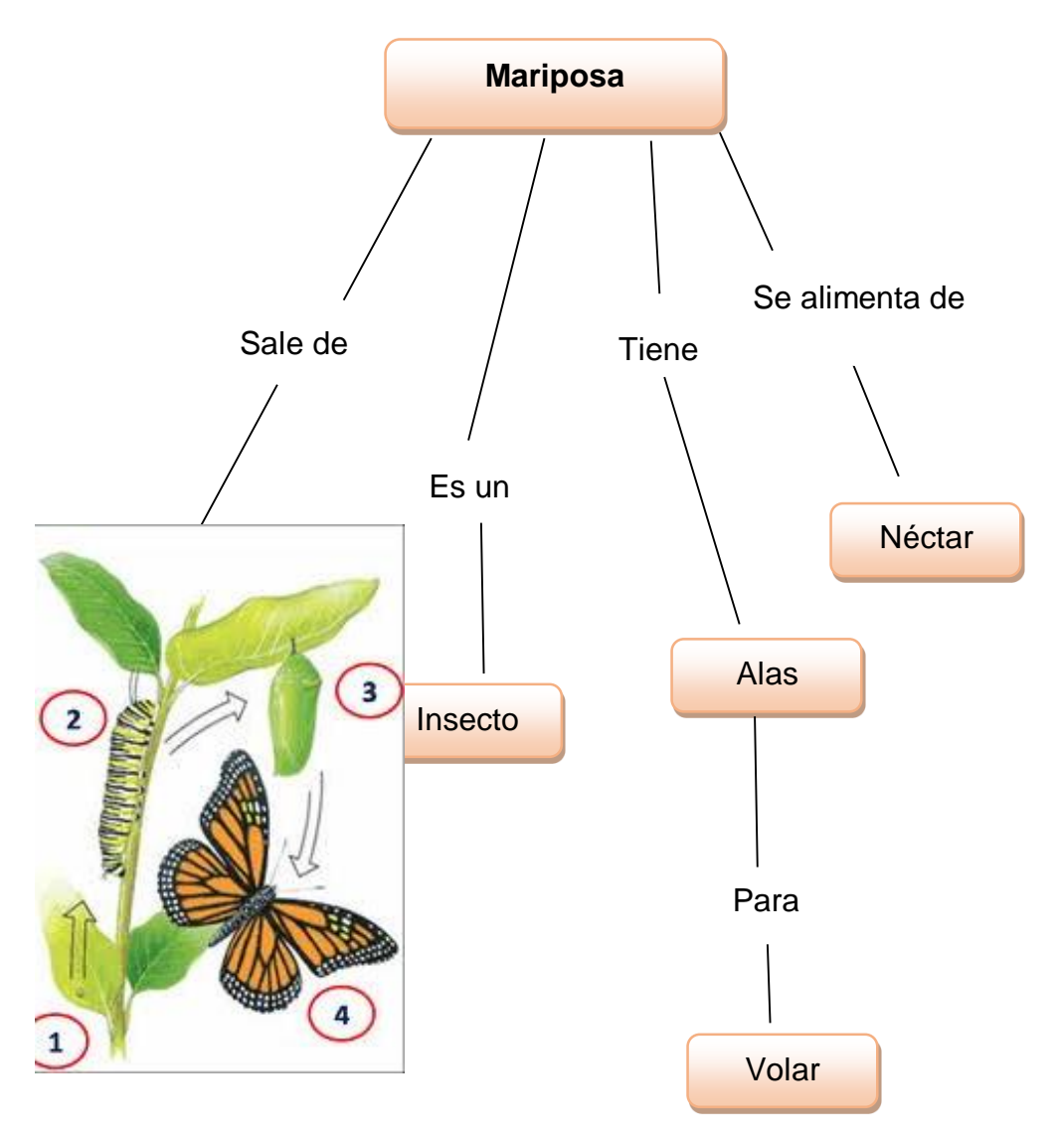

#### **2.2.6. Rúbrica**

Se utiliza para evaluar las partes del desempeño del estudiante, desglosando sus componentes para obtener una calificación total. Puede utilizarse para determinar el estado del desempeño, identificar fortalezas, debilidades, y para permitir que los estudiantes conozcan lo que requieren para mejorar.

#### **Modelo de Rúbrica**

RUBRICA PARA EVALUAR LA EXPRESION Y COMPRESION ORAL: Estudiante del Grado 2do.

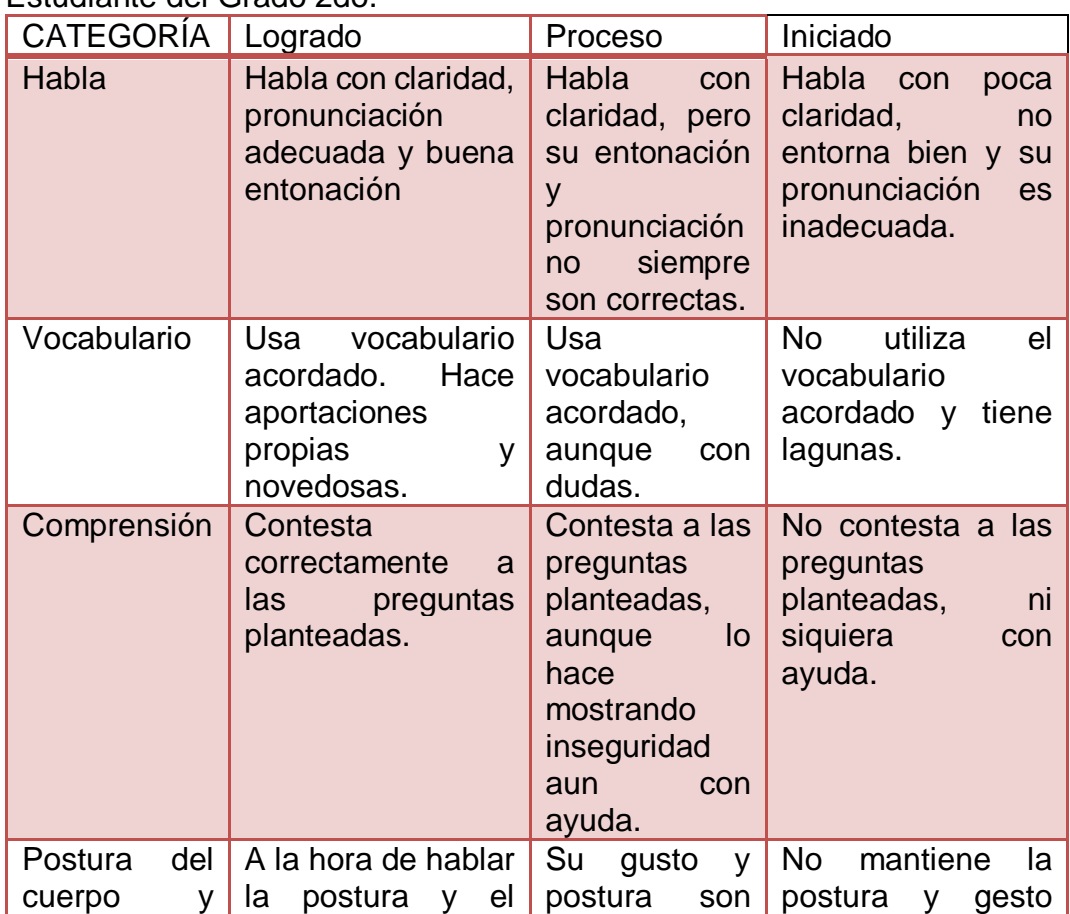

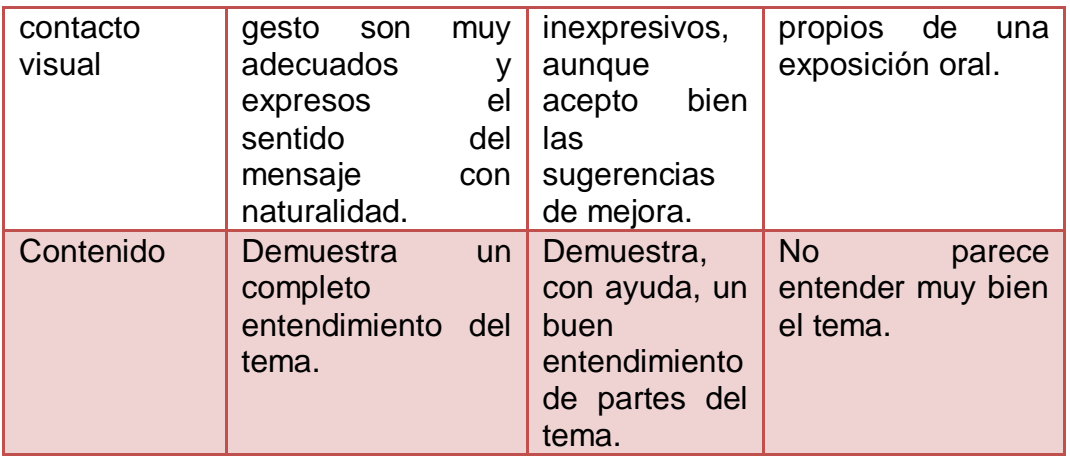

## **2.2.7. Portafolio**

Se trata de un concentrado de evidencias que posibilita integrar información acerca del desempeño del estudiante. Se compone de trabajos y diferentes producciones realizadas de forma individual o grupal.

#### **Modelo de portafolio**

Nombre: Samuel Emil Batista Reinoso. Grado: 1ro Año: 2020

Producciones

- ⮚ Recortar y pegar un periódico o revista y encierra la silaba… ma, me, mi.
- ⮚ Recorta y pega un párrafo y encierra la consonante M Y p.
- $\triangleright$  Dibuja tu familia.
- $\triangleright$  Dibuja un lugar que te guste visitar con tu familia.
- > Dibuja la fruta que más te guste.

#### **Evidencia**

las frutas quemá te gutas munitarios reclaman ob consoriante conca 2aca

#### **2.2.8. Lista de Cotejo**

Es un instrumento que permite identificar actitudes, habilidades, y destrezas. Consiste en una lista de criterios o de aspectos que conforman indicadores de logro que permiten establecer su presencia o ausencia en el aprendizaje alcanzado por los estudiantes

#### **Modelo de Lista de Cotejo Estudiante del Grado 3ro. Autoevaluación**

#### **Lista de cotejo**

"Juego con alegría junto a mis compañeros"

#### **Competencias fundamentales:**

Desarrollo personal y espiritual, ética y ciudadana. Competencia específica: Convivencia fraterna y apertura a la trascendencia.

#### **Indicadores de logro:**

Se relaciona de manera respetuosa cuando juega y acepta a quienes son diferentes. Comparte sus juegos con los compañeros y las compañeras. Se integra con alegría en juegos y actividades recreativas. Diferencia los momentos de juego, estudio y uso de los medios tecnológicos. Cuida el entorno natural mientras juega. Evidencia: Diario reflexivo de las actitudes durante la convivencia y el juego.

15

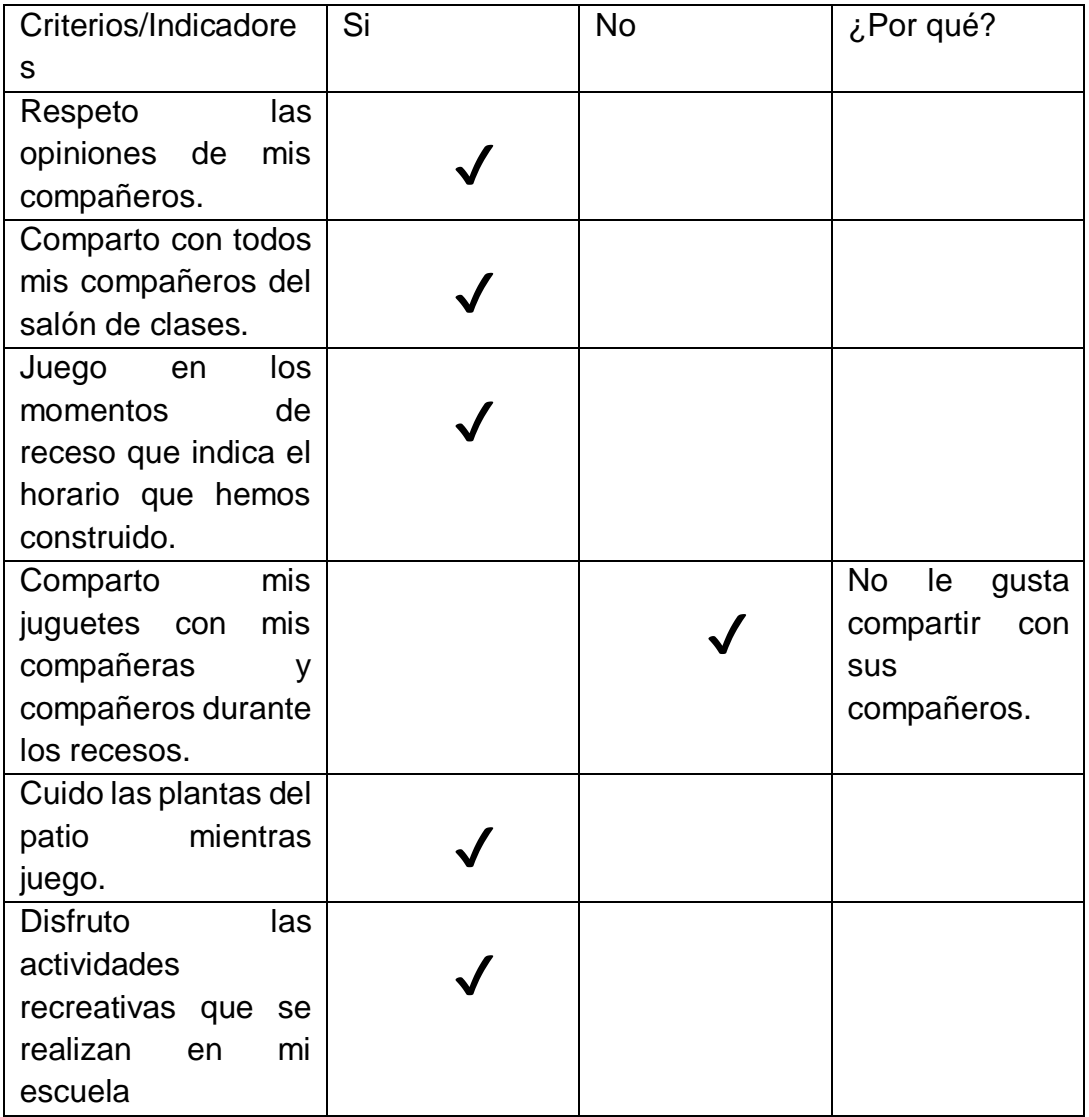

#### **2.2.9. Diario Reflexivo**

Los diarios reflexivos de clase son concebidos como "el registro de las experiencias, ideas, sentimientos y reflexiones del estudiantado". Las/los estudiantes lo completan de forma individual plasmando en ellos las experiencias personales vividas en la escuela. Recoge elementos relacionados con actitudes, conocimientos construidos, estrategias seguidas en el desarrollo de las clases, dificultades que se les presentaron, aspectos que despertaron su interés, entre otros.

#### **Modelo de Diario Reflexivo:**

## **Asignatura Ciencias de la Naturaleza.**

#### **Grado 2do**

Mientras desarrollaba la temática: La célula y su estructura, luego de presentar la

intención pedagógica y la explicación de las actividades a desarrollar. Se podía percibir un ambiente de interés por parte de los educandos mientras responden a las preguntas de la indagación de los saberes previos.

Es importante destacar, que la interacción activa de los estudiantes en la primera etapa de la clase, proporciona un elemento fundamental para sus aprendizajes, debido a que tienen la oportunidad de comunicar los conocimientos que traen sobre el tema a tratar.

Durante el desarrollo de las actividades, la gran mayoría las efectuaron con un alto grado de interés y responsabilidad. En el proceso de metacognición ofrecieron sus fortalezas y sus aspectos a mejorar y para finalizar, se evaluaron tomando en cuenta el rol de los participantes.

¿Cómo me sentí en la clase

Muy bien

¿Por qué?

Por la dinámica que se impartió después de la búsqueda de los saberes previos ¿Qué aprendí?

Aprendimos que es la cédula y con sus dichas estructuras.

¿Qué les gustó?

Los ejemplos que me presentaron de la cédula.

## **2.2.10. Debate**

El debate constituye una técnica de evaluación en la que se expresan opiniones encontradas sobre un tema; las ideas se sustentan en investigaciones, lecturas y experiencias.

En el debate se realiza la discusión del tema escogido en base a posturas a favor y en contra, a través de las cuales las/los participantes argumentan sus puntos de vista y elaboran conclusiones. Es muy útil para que las/los estudiantes comprendan con profundidad distintas dimensiones de la realidad social, aprendan a tomar posturas en base a argumentos, se expresan con claridad y respeten los puntos de vista de las demás personas.

### **Modelo de Debate**

En el 3ro D de la Escuela Juan Bosch están trabajando el Proyecto de intervención de aula "Todo tiene su tiempo". El cual surgió porque algunos niños y niñas decían que no tenían tiempo para estudiar, para hacer ejercicios, practicar deportes, descansar, etc., pero la mayoría invertía muchas horas en la televisión y el Internet, así que decidieron trabajar diferentes estrategias para aprender a organizar su tiempo. En esta ocasión, la maestra organiza con ellos el estudio de las ventajas y desventajas de la televisión. El tema será profundizado y evaluado a través de un debate.

La maestra acompañó en la fase de preparación de los textos y argumentos de las posiciones. Con estas informaciones los chicos elaboraron fichas para el debate con sus posturas y argumentos.

El grupo que se concentró en los aportes señalaba lo siguiente:

a) La televisión nos permite aprender, porque podemos ver programas educativos que nos enseñan cosas muy interesantes.

b) Podemos aprender cosas que no nos enseñan en la escuela.

c) Conocemos la cultura de otros países, aunque no podemos viajar a ellos.

d) La televisión nos permite compartir en familia mirando juntos los mismos programas.

e) Descansamos mientras vemos la televisión, después de un día de trabajo en la escuela.

f) Nos informamos de lo que sucede en el país.

g) Si estamos mirando la televisión no salimos a la calle y eso evita los peligros.

h) Entre otros.

El grupo que se concentró en los riesgos señalaba lo siguiente:

a) La televisión tiene información que no es para niñas/niños y a veces en nuestra casa las colocan, aunque no sea para nuestra edad.

b) Dejamos de hacer la tarea porque estamos entretenidos con la televisión.

c) Ver la televisión nos quita el tiempo de estar con nuestras familias dialogando.

d) Por ver la televisión no descansamos tranquilamente.

e) Al ver la televisión nos olvidamos de lo que sucede en la casa y no colaboramos con los quehaceres.

f) Cuando uno empieza a ver la televisión, uno no puede despegarse de ella y se le va todo el tiempo.

g) Cuando vemos la televisión nos da deseo de comer mucho y sin hacer ejercicio nos podemos poner obesos.

h) Al utilizar por mucho tiempo la energía eléctrica para ver la televisión se puede dañar el planeta.

i) Entre otros.

Propuestas para el uso de la televisión

a) Las niñas y los niños debemos ver la televisión acompañados/as de adultos.

b) Debemos elegir con nuestra familia los programas educativos que vamos a ver en la televisión.

c) En nuestro horario debe estar organizado el tiempo para ver televisión. Este tiempo no puede interferir con los espacios para el estudio personal y el disfrute con la familia.

d) Mientras vemos la televisión debemos evitar consumir alimentos que no aportan a una buena nutrición.

e) No debemos exceder dos horas de televisión diarias, porque nuestro tiempo debemos distribuir en diferentes actividades.

## **2.2.11. Ensayos**

Los ensayos constituyen una estrategia de evaluación en la que las/los estudiantes expresan de manera escrita sus ideas y reflexiones sobre aspectos concretos de las temáticas estudiadas. Estas producciones resultan de las investigaciones que las niñas y los niños realizan durante las secuencias didácticas en las que participan. De esta manera, el ensayo se convierte en una producción consciente, en la que las/los estudiantes asumen posturas y plasman sus puntos de vista sobre una realidad de la que tienen información previa, por lo que están en condición de argumentar sobre ella.

Modelo de Ensayos

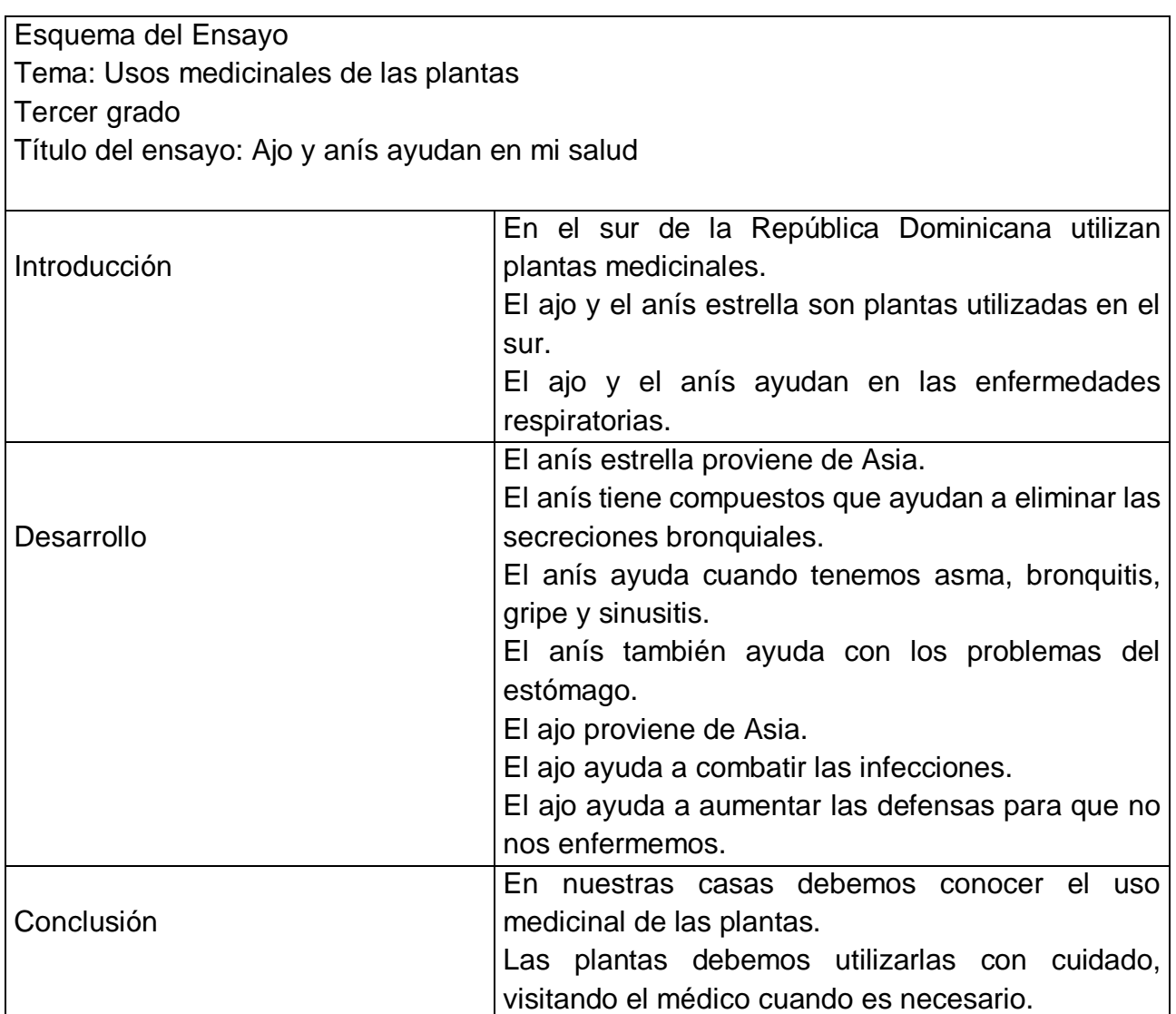

## **2.2.12. Prueba Escrita**

Las pruebas escritas constituyen un instrumento de evaluación mediante el cual las y los estudiantes plasman por escrito sus respuestas ante reactivos claros y precisos sobre las temáticas abordadas en las clases. Se diseñan a partir de situaciones potencialmente significativas para las/los estudiantes.

A través de eso en el Nivel Primario se está entregando por exámenes escritas (Evaluaciones) ya sea por un indicador, unidad etc.

## **Modelo de Prueba Escrita**

**Evaluación Unidad 1 Ciencias Naturales Grado: 3ro Los alimentos**

Nombre: \_\_\_\_\_\_\_\_\_\_\_\_\_\_\_\_\_\_\_\_\_\_\_\_\_\_\_\_\_\_\_\_\_\_\_\_\_\_\_\_

**Completa con la palabra apropiada.**

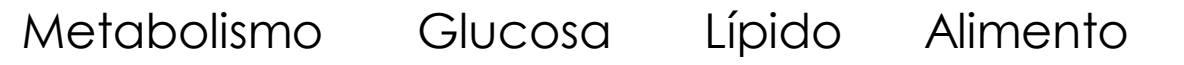

\_\_\_\_\_\_\_\_\_\_\_\_\_\_\_\_\_ es aquello que los seres vivos comen y beben para poder vivir y mantenerse fuerte y sano.

\_\_\_\_\_\_\_\_\_\_\_\_\_\_\_\_\_gracias a este el cuerpo puede realizar varias actividades como crecer, reproducirse y responder a estímulos.

es una forma de azúcar que se encuentra libre en las frutas y miel.

es un tipo de grasa que se encuentra en la comida.

### **Escribe 2 alimentos de origen:**

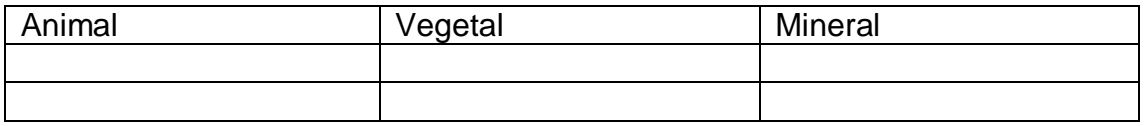

# **Coloca los nombres a cada escalón de la cadena alimenticia**

(Carbohidratos, proteínas, vegetales, frutas, azucares y lácteos, luego coloréala).

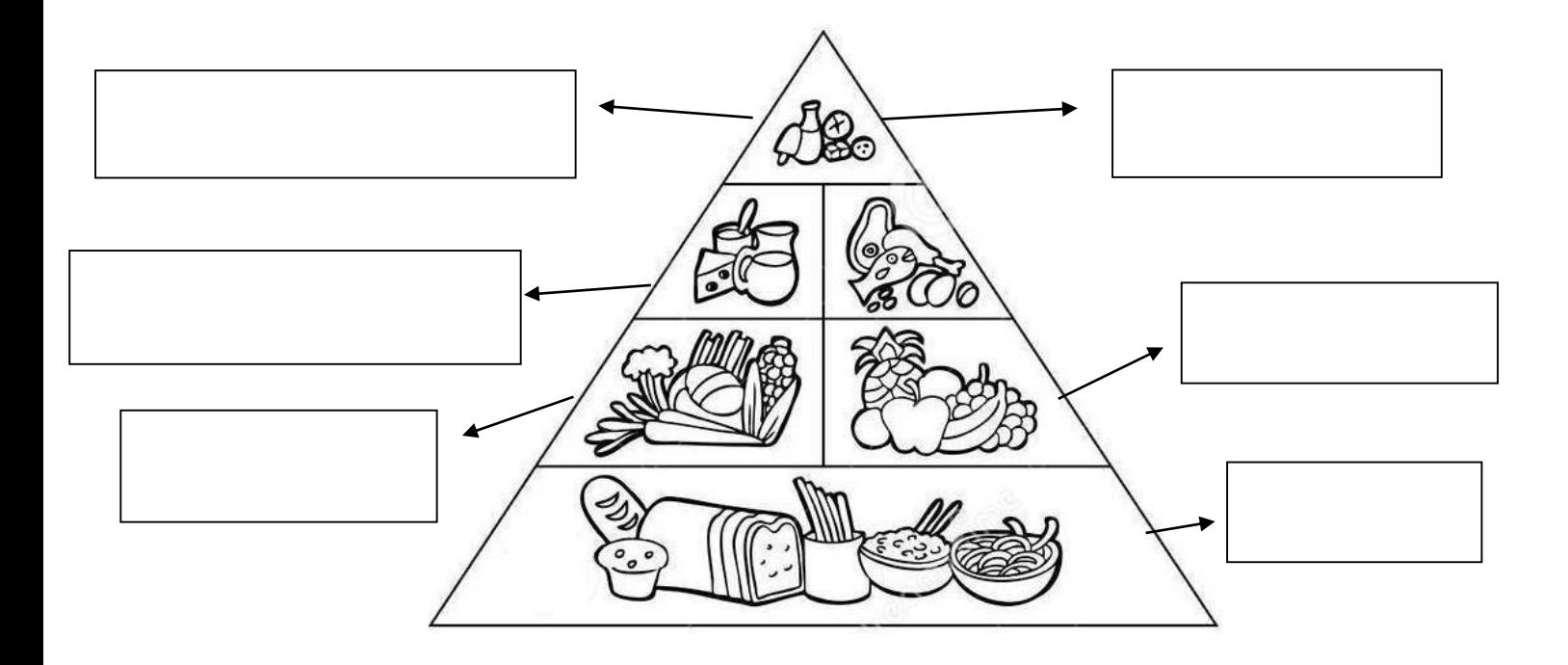

**Escribe 2 maneras en las que podemos mantener los alimentos aptos para el consumo humano.**

#### **2.2.13. Estudio de Casos**

Los estudios de casos constituyen una técnica en la que se presenta una situación real por la que atraviesa una persona o una institución. Se espera que las/los estudiantes analicen y formulen alternativas de solución basada en la información presentada en el caso y en investigaciones adicionales.

#### **Modelo de Estudio de casos**

## **Municipio de Santiago de la Cruz**

En este municipio están cortando los árboles de una extensa área verde para la venta de madera en diferentes empresas. Como la mayoría de los pobladores de ese municipio viven de la ebanistería, nadie dice nada, porque esas empresas les proveen materia prima más barata.

Algunas niñas y niños del sector que han estado estudiando en la escuela el tema de la reforestación han preguntado a sus familias por qué se ven algunos camiones cargando madera de esa zona hacia el pueblo. Estos les han dicho que la madera tiene diferentes usos y uno de ellos es en la construcción de muebles para los hogares.

Pero el grupo de niñas y niños inquietos se reúnen para ver qué pueden hacer para hablar con sus familias y que esto se detenga.

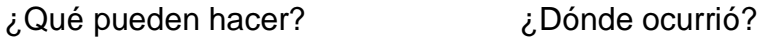

¿Cómo ocurrió? ¿Qué haría?

¿Dónde ocurrió? ¿Cómo lo haría?

## **2.2.14. Entrevista**

La entrevista se concibe como un ejercicio de preguntas y respuestas sobre uno o varios temas. Como técnica de evaluación de los aprendizajes de las/los estudiantes son útil durante los diferentes momentos del proceso de enseñanza-aprendizaje.

> Ejemplos de entrevista **Grado: 3ro** Entrevista escolar a un compañero ¿Cuándo y dónde naciste? ¿Qué edad tiene? ¿Cómo se llaman tus Padres? ¿Tienes hermanos o hermanas?

favoritas?

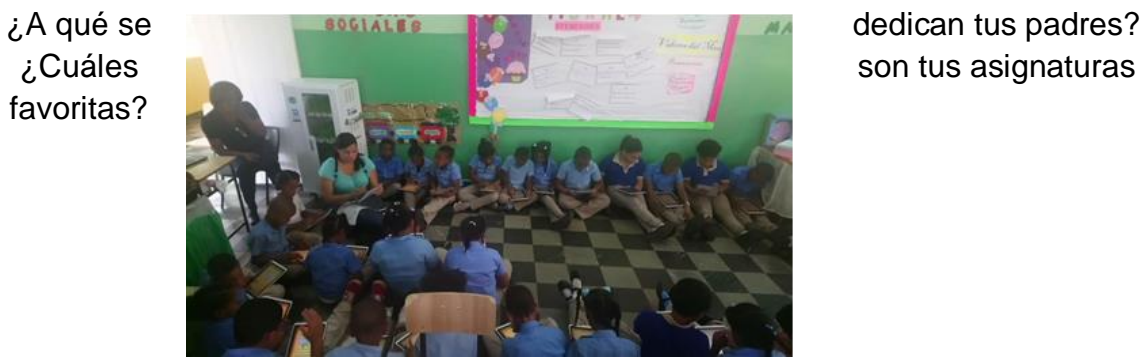

#### **2.2.15. Intercambio Orales**

Se fundamentan para el debido intercambio de documentación basada en información sea de manera formalizada o informatizada con temas determinados objeto de exploración.

#### **Intercambio Orales**

Para el desarrollo de los intercambios orales es importante generar un clima de confianza, de respeto y de construcción de aprendizajes. Para ello, se establecen unos acuerdos con las y los estudiantes, a fin de que el diálogo sea respetuoso y favorezca la construcción de conocimientos. Entre estos acuerdos están tomar el turno para hablar, dar la participación a todas/os para que tengan la misma oportunidad de expresarse, respetar las opiniones y puntos de vista de cada persona, aunque no se esté de acuerdo con ellas.

En el 1ro A de la escuela Villa Pinales están organizando la llegada de la navidad. El maestro está preocupado porque ve que los medios de comunicación orientan un sentido comercial de esta fecha y quiere ayudar a sus niños y niñas a tener una navidad con sentido, ayudando a recuperar el valor de compartir y estar pendiente de las necesidades de los otros y las otras. El maestro trabaja las siguientes competencias específicas.

Área curricular: Lengua Española

Competencias Fundamentales: Competencia tica y Ciudadana, Competencia Comunicativa, Competencia de Resolución de Problema.

Competencias Específicas: Comprensión oral y escrita, Producción oral y escrita.

Durante el desarrollo de la secuencia didáctica el maestro ha pedido a sus estudiantes dibujar y escribir las actividades que realizan en sus familias para celebrar la navidad. En el grupo grande las/los estudiantes van dialogando estas actividades y el maestro las va escribiendo en la pizarra. Hacen una lista de las actividades que tienen en común y aquellas que son diferentes. La mayoría ha manifestado que compran ropa nueva y que comparten una cena de navidad. Valoran cómo estas actividades no las pueden realizar todas las familias del país porque no tienen recursos suficientes. Deciden diseñar una actividad en la que se invitará a sus tutoras/es a tener un gesto de solidaridad como familia con otras personas que no tienen estas posibilidades.

**2.2.16. Estrategias curriculares de enseñanza y aprendizaje en la evaluación formativa por competencias**.

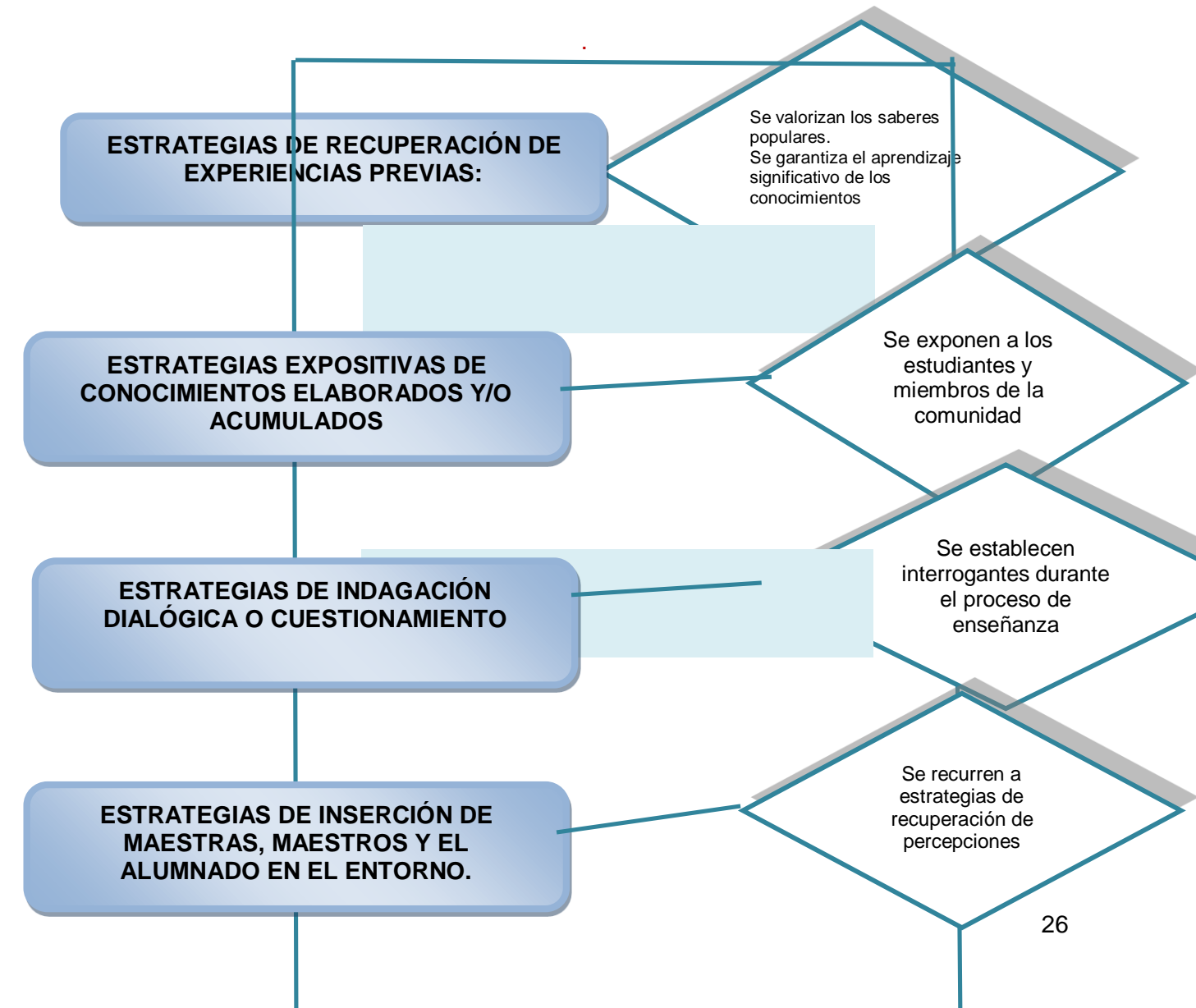

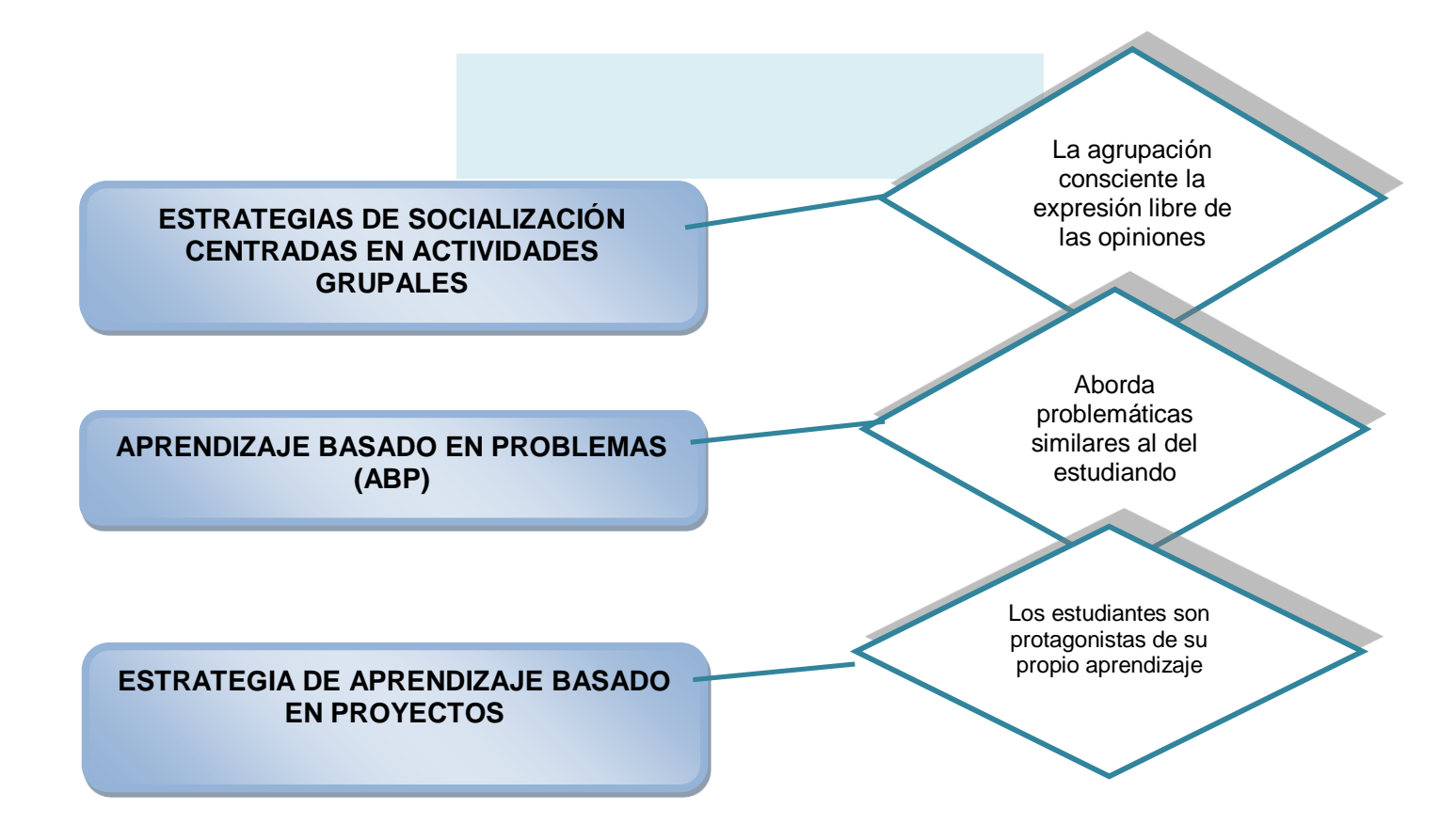

# *MEDIACIONES TECNOLÓGICAS APLICADAS A LA EVALUACIÓN EN EL PRIMER CICLO DEL NIVEL PRIMARIO*
### **3.1. Importancia y utilidad del uso de la tecnología en la evaluación de los aprendizajes.**

La tecnología en la actualidad ha revolucionado mucho la educación, la misma le ha permitido a cada uno de los estudiantes estar siempre conectados con el Centro Educativo, maestros y compañeros.

La tecnología se ha desarrollado como una de las herramientas abiertas para el conocimiento de enseñanza y aprendizaje, ya que se hace más fácil para realizar, usar, crear, administrar e intercambiar información.

El uso de la tecnología en estos momentos es de mucha importancia ya que por vías de ellas se están ofreciendo las clases, reuniones, entrevistas entre otras cosas más. También han fomentado la comunicación entre los docentes y los estudiantes mediante entornos virtuales de las asignaturas. El uso de las nuevas tecnologías en educación permite crear programa o app para así interactuar y/o jugar con nuestros estudiantes para facilitar el aprendizaje.

Por otra parte, Las TIC nos ofrecen formas inéditas para generar, almacenar, transmitir y distribuir información provocando cambios importantes en la educación, lo que ofrece ventajas como la interactividad y el aprendizaje autodidactas.

### **3.2. Kahoot**

#### **3.2.1 ¿Qué es Kahoot?**

Es una plataforma gratuita que permite la creación de cuestionarios de evaluación. Es una herramienta por la que el profesor crea concursos en el aula para aprender o reforzar el aprendizaje y donde los alumnos son los concursantes.

### **3.2.2 Beneficios u utilidad de Kahoot en la evaluación**

Su beneficio en la evaluación es más aplicado y ayuda a prestar atención durante las prácticas de una forma motivadora. Dinamismo, diversión y una visión renovada sobre la docencia. También nos permite un aprendizaje diferente al convencional más placentero y dinámico. Y a través de eso podemos evaluar con más eficaz a nuestros estudiantes.

#### **3.2.3 Cómo trabajar con Kahoot paso a paso.**

En primer lugar, iniciamos sesión si ya tienes una cuenta, si no, pues agregar una cuanta con la contraseña nueva.

Luego, elegir la elección de profesor (Teacher).

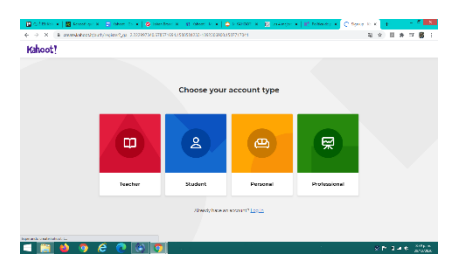

Después, elegir para hacer un nuevo Kahoot ya sea prueba, rompe cabeza o revoltijo, discusión o una encuesta.

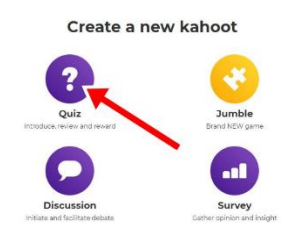

Pulsando en «Quiz» nos llevará directamente a la página para crearlo, algo similar a lo que está aquí abajo. En este primer paso deberemos ir rellenando los campos

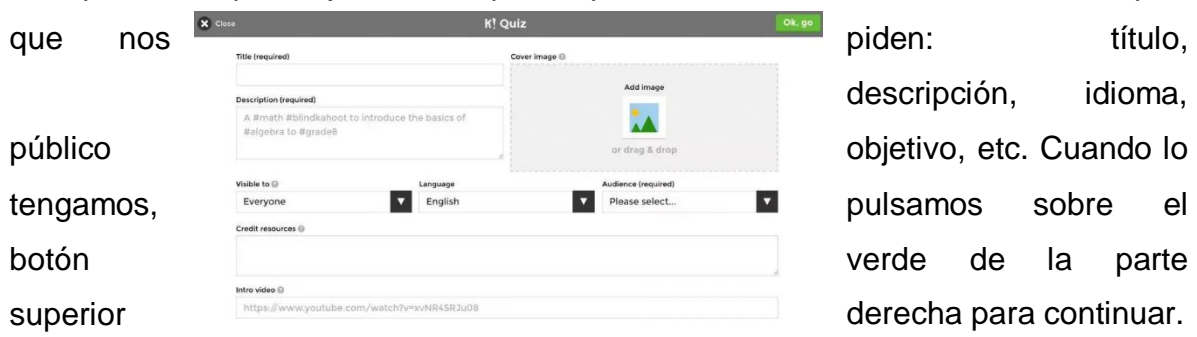

Por último:

- ❖ Pregunta: la pregunta que deseas lanzar a tus alumnos
- ❖ Límite de tiempo, por defecto 20 segundos (de esto dependerá, en parte, la dificultad)
- ❖ Posibles respuestas, al menos dos y hasta cuatro. Debes hacer clic en el 'tick' para marcar cuáles son las correctas.
- ❖ Recursos para dar crédito, en el caso en el que quieras ampliar la información de la pregunta.
- ❖ Media: añadir una imagen o un vídeo. Esto es muy interesante para contextualizar la pregunta, y también puede utilizarse para plantear preguntas alrededor de la imagen o vídeo que se haya insertado.
- ❖ Una vez lo tengas se guardará en la sección «My Kahoot» de [la página](https://create.kahoot.it/)  [principal,](https://create.kahoot.it/) y podrás jugarlo cuando quieras.
- ❖ Los estudiantes entrarán por Khoot.it, luego pondrán el código que ya la maestra le envió, deben poner el código e nombre y ya estarán dentro del juego.

### **3.2.4 Ejemplo de Kahoot elaborado por los participantes (Captura y link)**

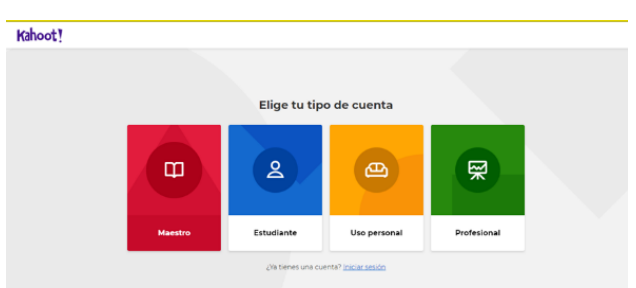

#### ⮚ **[https://create.kahoot.it/details/a66a4ebf-aa95-40ª3-ba93-2326f75de9c2](https://create.kahoot.it/details/a66a4ebf-aa95-40a3-ba93-2326f75de9c2)**

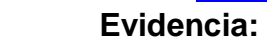

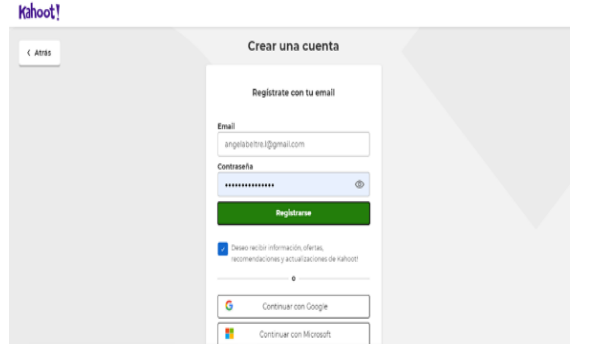

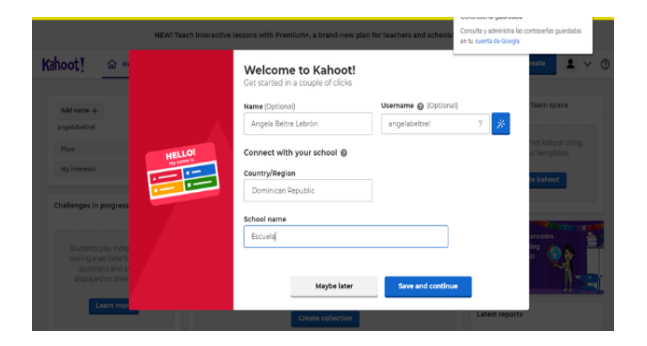

#### **3.3. Socrative**

#### **3.3.1 ¿Qué es Socrative?**

Es una herramienta de evaluación educativa en entornos digitales, permite a los profesores o tutores conocer las respuestas de sus alumnos en tiempo real, a través de dispositivos móviles y ordenadores.

### **3.3.2 Beneficios u utilidad de Socrative en la evaluación**

El beneficio de Socrative en la evaluación es formar un gestor de la participación de los estudiantes en el aula en tiempo real. Accede a realizar test, evaluaciones, actividades, etc. y manejar los datos por el docente. Así, Socrative tiene una app específica para el docente y otra para el alumno. Y a través de eso podemos evaluar con más enérgico a nuestros estudiantes.

Su utilidad: es enseñar a los alumnos a analizar ideas y temas de manera crítica. Desarrollar en los estudiantes las habilidades intelectuales y de pensamiento. Enseñar a los alumnos a comprender principios y generalizaciones.

### **3.3.3 Cómo trabajar con Socrative paso a paso.**

❖ Para comenzar a crear actividades en Socrative debes registrarte como

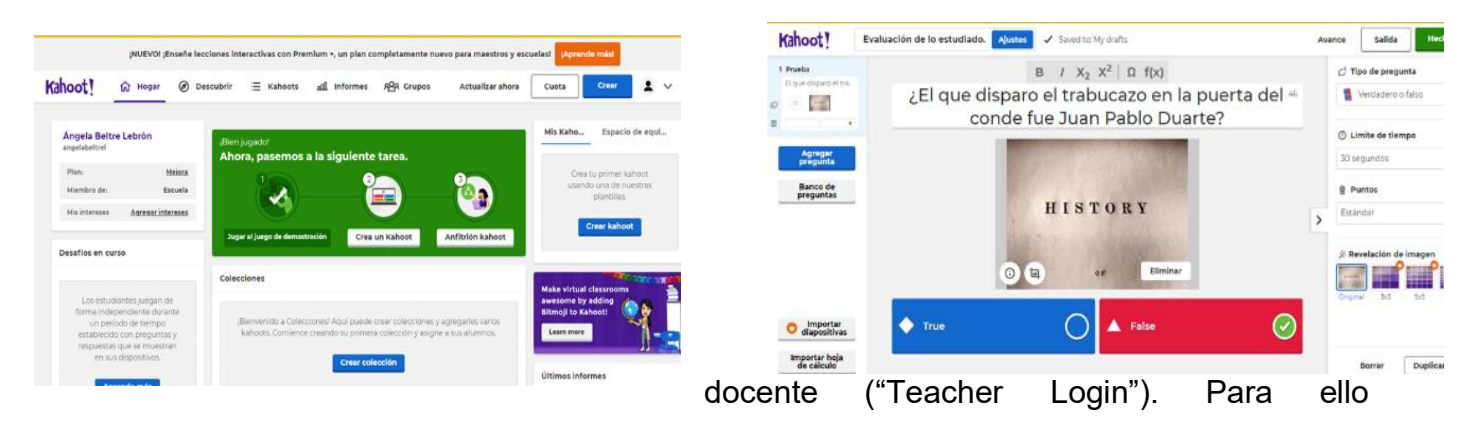

necesitarás colocar tu dirección de mail y una contraseña. También puedes ingresar utilizando Google+.

- ❖ Selecciona una actividad de las que Socrative te ofrece: test de opción múltiple, verdadero o falso, preguntas con respuesta corta, cuestionario rápido, etc.
- ❖ Socrative te brindará un código llamado "número de habitación" ("room number") para que los participantes invitados se unan a tus actividades.
- ❖ Los participantes deben ingresar como estudiantes desde sus dispositivos,

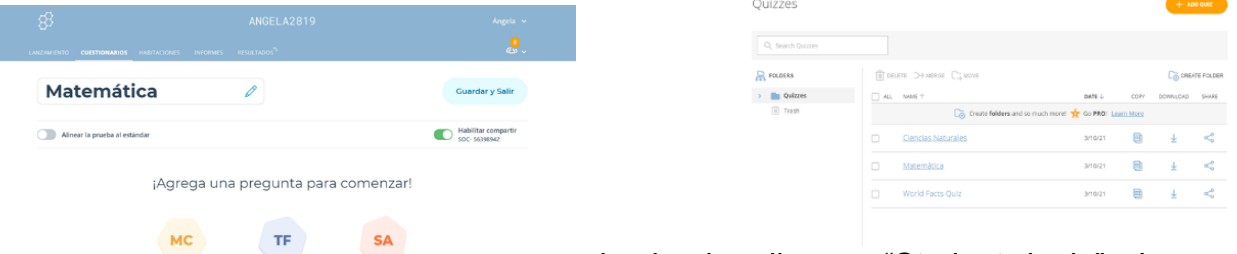

haciendo clic en "Student login". Luego deben colocar el "número de habitación" y comenzar a responder.

- ❖ Las respuestas se proyectarán de manera instantánea en tu dispositivo.
- ❖ Esta aplicación funciona desde un celular, tablet o computadora, y tiene un límite de 50 participantes por "habitación".
- ❖ Este sitio se encuentra en inglés. Si necesitas traducirlo, te recomendamos utilizar un traductor online.

#### **3.3.4 Ejemplo de Socrative elaborado por los participantes (Captura y link)**

⮚ <https://b.socrative.com/teacher/#quizzes>

#### **Evidencia:**

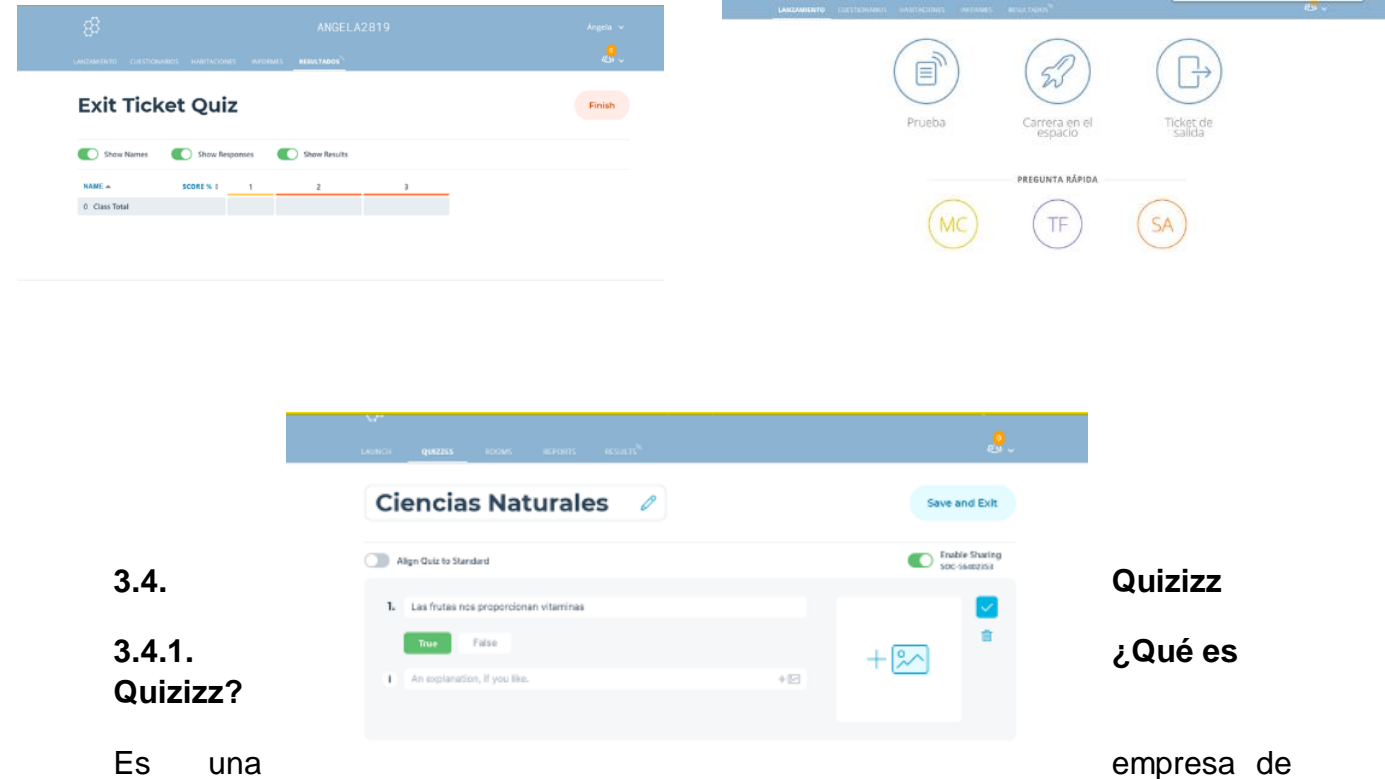

software de creatividad que se utiliza en clases, trabajos en grupo, revisión previa a

la prueba, exámenes, pruebas unitarias y pruebas improvisadas. Permite a los estudiantes y profesores estar en línea al mismo tiempo.

#### **3.4.2. Beneficios u utilidad de Quizizz en la evaluación.**

Nos permite hacer una evaluación formativa de lo que van aprendiendo nuestros alumnos e intervenir en el proceso cuando detectamos algunas destrezas. Los alumnos completan el Quizizz, cada uno con su dispositivo.

#### **3.4.3. Cómo trabajar con Quizizz paso a paso.**

- ❖ Ingresar a la página [www.quizizz.com](http://www.quizizz.com/)
- ❖ Hacer clic en el botón (Registrarse)
- ❖ Escriba su cuenta de correo y clic en el botón Siguiente
- ❖ Una vez que haya iniciado sesión, haga clic en el botón 'Crear nuevo cuestionario' en la barra de navegación izquierda
- ❖ Ahora puede hacer clic en el botón 'Crear una nueva pregunta' para agregar una nueva pregunta a su cuestionario.

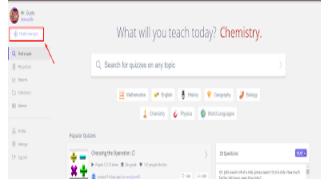

❖ Seleccione el tipo de pregunta (Corrección única o Corrección múltiple) en el menú desplegable como se muestra en

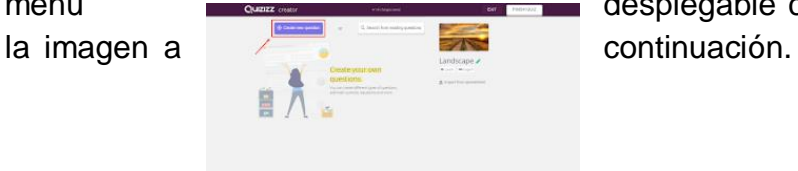

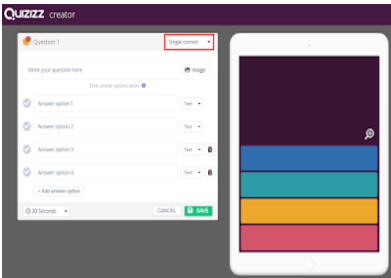

❖ Escribe una pregunta con texto y / o imágenes. Para agregar una imagen a una pregunta, haga clic en el botón 'Imagen' al lado del campo de texto de la pregunta.

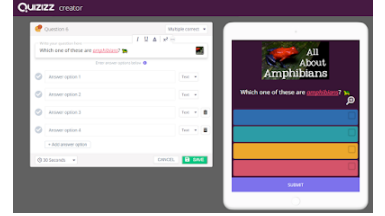

❖ Ahora también puedes agregar imágenes como opciones de respuesta. Cambie el tipo de respuesta para cargar una imagen para las opciones de respuesta (en el menú desplegable como se muestra a continuación)

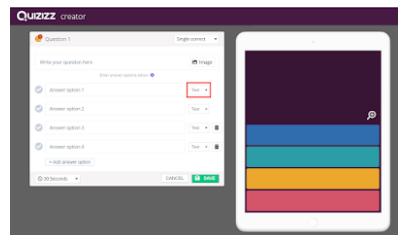

❖ Ajuste la hora del menú desplegable como se muestra a continuación y haga clic en Guardar para completar la pregunta.

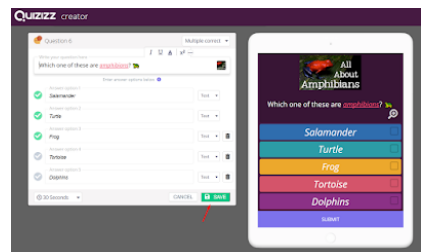

❖ Una vez que haya agregado todas las preguntas para su prueba, haga clic en el botón "Finalizar prueba" para publicar la prueba.

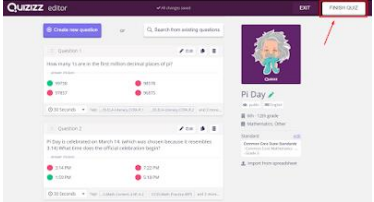

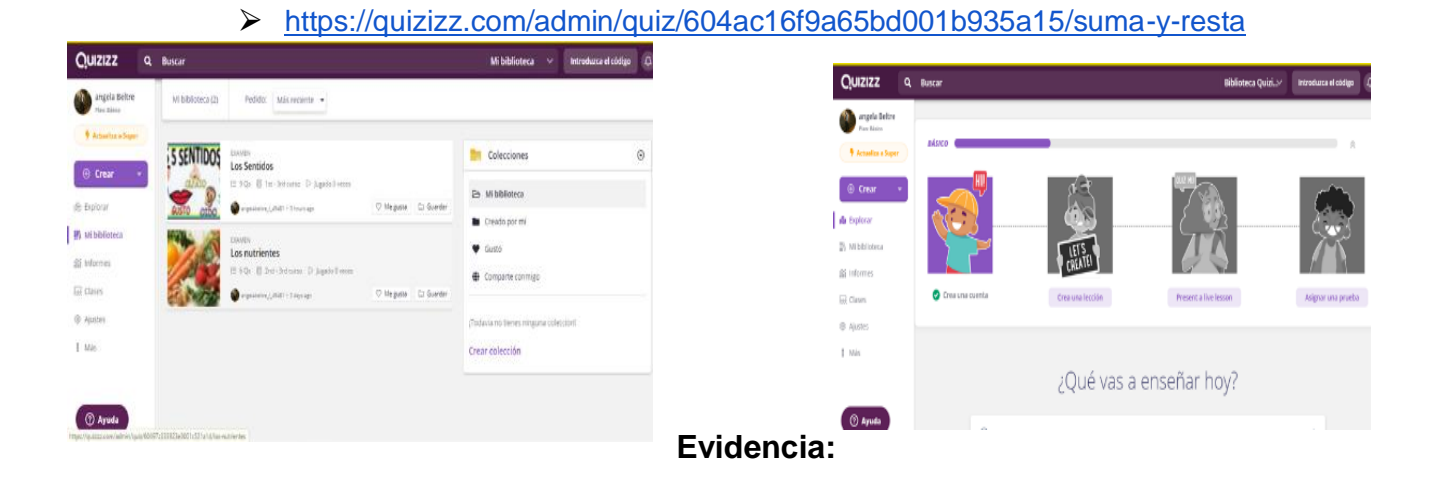

#### **3.4.4. Ejemplo de Quizizz elaborado por los participantes (Captura y link)**

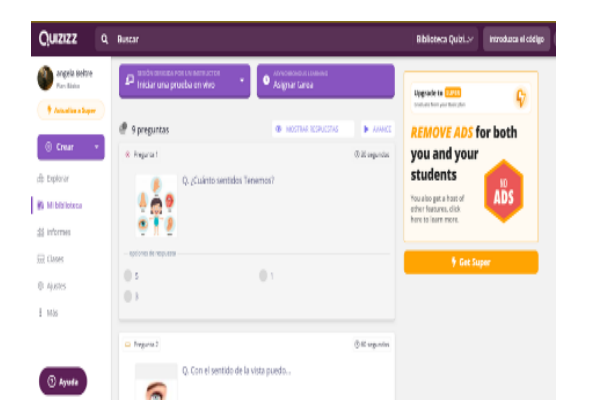

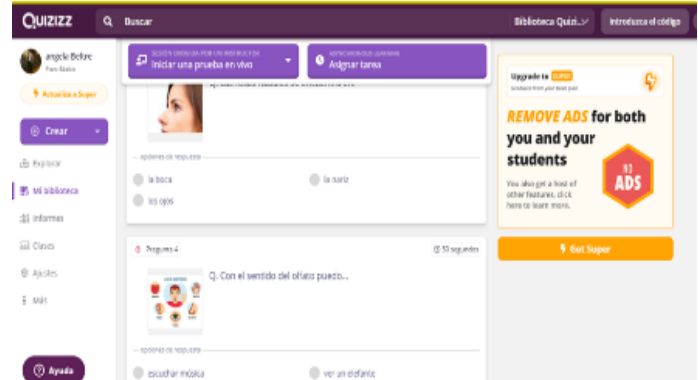

#### **3.5. Mentimeter**

#### **3.5.1. ¿Qué es Mentimeter?**

Mentimeter es una aplicación web para interactuar y hacer participar a una audiencia. La aplicación permite lanzar diferentes formatos de participación a un público, una clase de alumnos o en una reunión. Los participantes responden mediante los teléfonos móviles, tabletas o pc y finalmente los resultados se pueden ver en la pantalla en tiempo real.

#### **3.5.2. Beneficio u utilidad de Mentimeter en la evaluación**

- ❖ Es fácil de crear.
- ❖ Se puede ejecutar desde una computadora hasta un celular.
- ❖ Facilita la interacción de un amplio número de personas.
- ❖ Los resultados se guardan en la cuenta de quién lo creó el Mentimeter.
- ❖ No requiere registro de todos los usuarios.
- ❖ Facilita la gamificación de una clase.
- **3.5.3.** Cómo trabajar con Mentimeter paso a paso

El primer paso es registrarse en la aplicación www.mentimeter.com e iniciar la sesión en tu cuenta de Mentimeter, puede crear una nueva presentación haciendo clic en el botón azul de su Tablero. Comienza por darle un nombre y luego selecciona qué tipo de diapositiva deseas.

Mentimeter tiene nueve tipos de preguntas diferentes y seis tipos diferentes de diapositivas rápidas interactivas:

- ❖ Opción múltiple
- ❖ Elección de imagen
- ❖ Nube de palabras
- ❖ Escalas
- ❖ Texto abierto
- ❖ 100 puntos
- ❖ Clasificación
- ❖ Matriz de 2 por 2
- ❖ ¿Quién ganará?
- ❖ Q & A
- ❖ Forma rápida
- ❖ Concurso de concurso (Seleccione Respuesta y Escriba Respuesta)

Elige las diapositivas rápidas en el BackOffice, crea preguntas y pon las diferentes opciones de respuesta y listo, presiona "Presentar" en la esquina

superior derecha cuando hayas terminado para comenzar a interactuar con tu audiencia.

#### **3.5.4. Ejemplo de Mentimeter elaborado por los participantes (Captura y link)**

⮚ [https://www.mentimeter.com/s/ad7cde2e6d73a760162696cd2e73d753/c10aa67](https://www.mentimeter.com/s/ad7cde2e6d73a760162696cd2e73d753/c10aa678626c/edit) [8626c/edit](https://www.mentimeter.com/s/ad7cde2e6d73a760162696cd2e73d753/c10aa678626c/edit)

#### **Evidencia:**

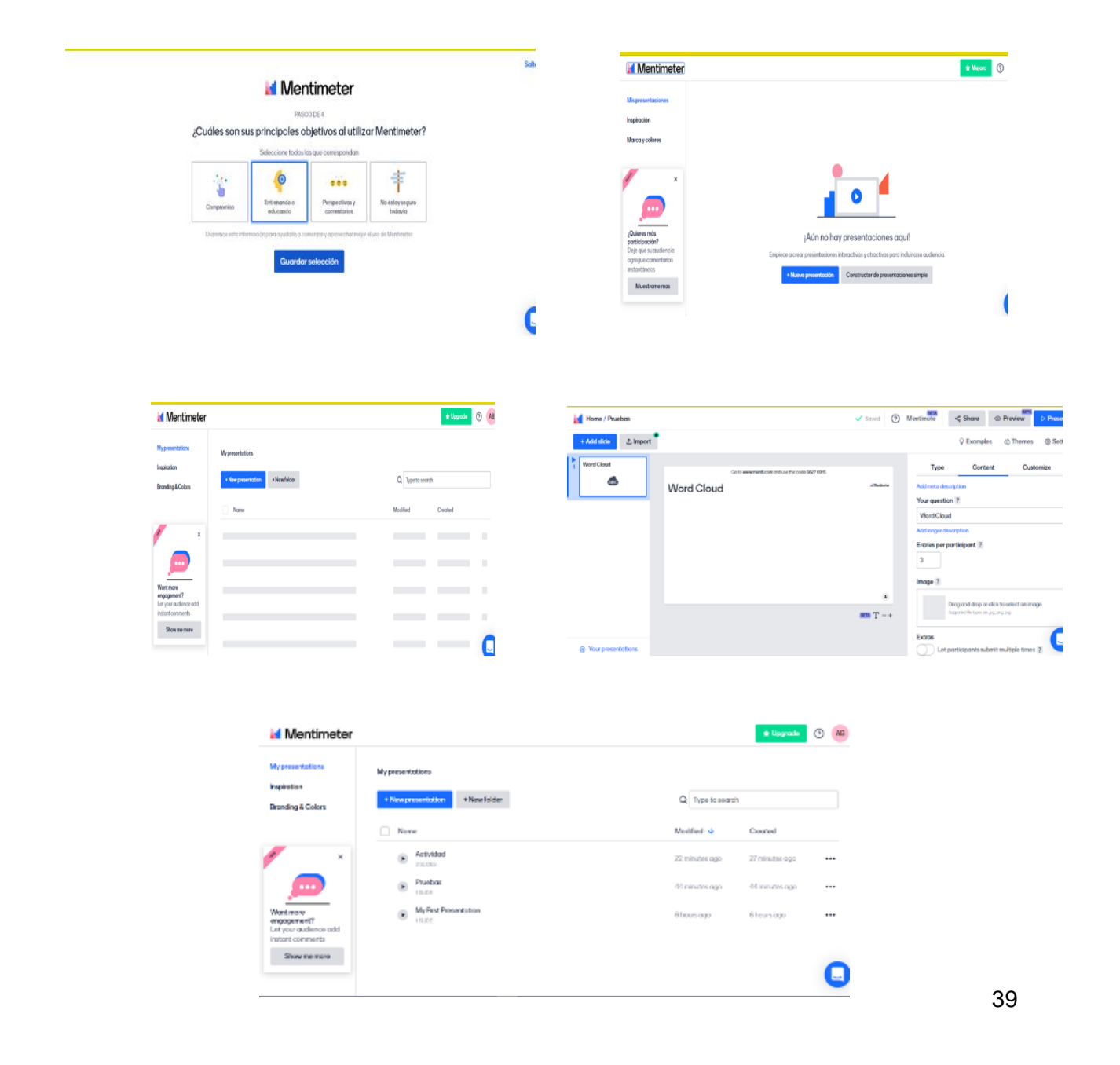

#### **3.6. RubiStar**

#### **3.6.1. ¿Qué es RubiStar?**

Es una herramienta que permite crear rúbricas de evaluación en línea, además, es gratuita y ayuda a los educadores a crear rúbricas de calidad. Se puede almacenar en la nube, por lo que están disponibles para su edición. Ofrece plantillas de matrices para evaluar productos de distintas materias o disciplinas, incluso, se pueden modificar para adaptarlas a las características y/o necesidades de cada asignatura.

Los usuarios registrados pueden acceder a ellas desde sus casas, la institución educativa o durante viajes.

#### **3.6.2. Beneficios u utilidad de RubiStar en la evaluación**

- ❖ Permite que profesores y estudiantes, por igual, evalúen criterios complejos y objetivos, además de proveer un marco de autoevaluación, reflexión y revisión por pares.
- ❖ Fomentan el aprendizaje y la autoevaluación.
- ❖ Conocen de antemano los criterios con los que serán evaluados.
- ❖ Facilitan la comprensión global del tema y la relación de las diferentes capacidades.
- ❖ Son fáciles de usar y de explicar a los alumnos.
- ❖ Incrementa la objetividad del proceso evaluador.
- ❖ Ofrecen una retroalimentación sobre la eficacia de los métodos de enseñanza que se han empleado.

#### **3.6.3. Cómo trabajar con RubiStar paso a paso**

- ❖ Colocar en Google RubiStar.
- ❖ Dar clip en home.
- ❖ Elegir ingresar (si no tienes una cuenta).
- ❖ Ya dentro de ella, puede seleccionar, ver o editar una Rubrica (ya guardada) si no, puedes crear una.
- ❖ Crea su rúbrica a su gusto.
- ❖ Cuando ya esté lista, seleccionar guardar.

#### **3.6.4. Ejemplo de RubiStar elaborado por los participantes (Captura y link)**

Pasos para acceder a la rúbrica ya elaborada:

- Buscar en Google, RubiStar
- Dar en la opción buscar rubricas

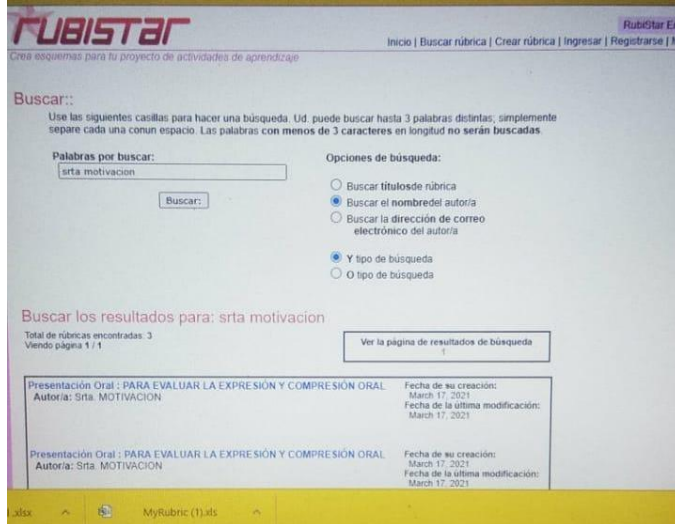

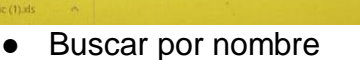

- Escribir el nombre de la Srta. Motivación
- Y listo ya verás las rubricas elaboradas

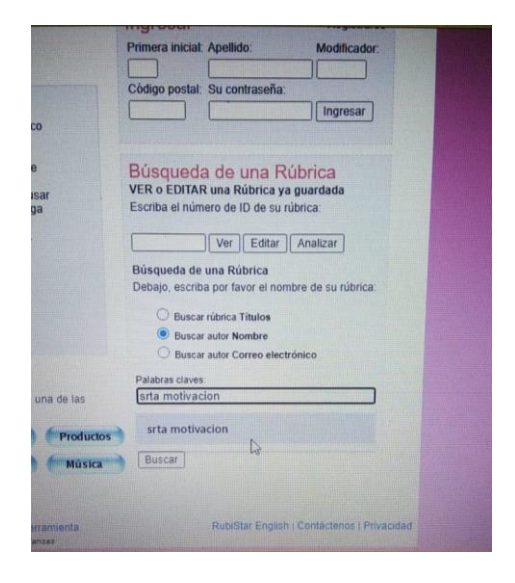

#### **3.7. Padlet**

#### **3.7.1. ¿Qué es Padlet?**

Es una herramienta que tiene la función de crear una interacción en donde los participantes pueden dar sus opiniones acerca del tema del que se está tratando.

#### **3.7.2. Beneficios u utilidad de Padlet en la evaluación**

- ❖ Su utilidad es en linea y cada uno puede participar desde su computadora.
- ❖ Facilita la participación de los alumnos en los proyectos. Con Padlet la seguridad está garantizada ya que es el docente el responsable de gestionar los permisos de acceso a los participantes, así como el control de la privacidad de los proyectos.
- ❖ La evaluación colaborativa es posible con Padlet, al utilizar la opción "Premiar" con estrellas, votos, calificaciones o corazones. Este es un buen ejercicio para fomentar la "retroalimentación" entre compañeros, no obstante, es el docente quien debe acompañar este proceso para obtener resultados positivos.

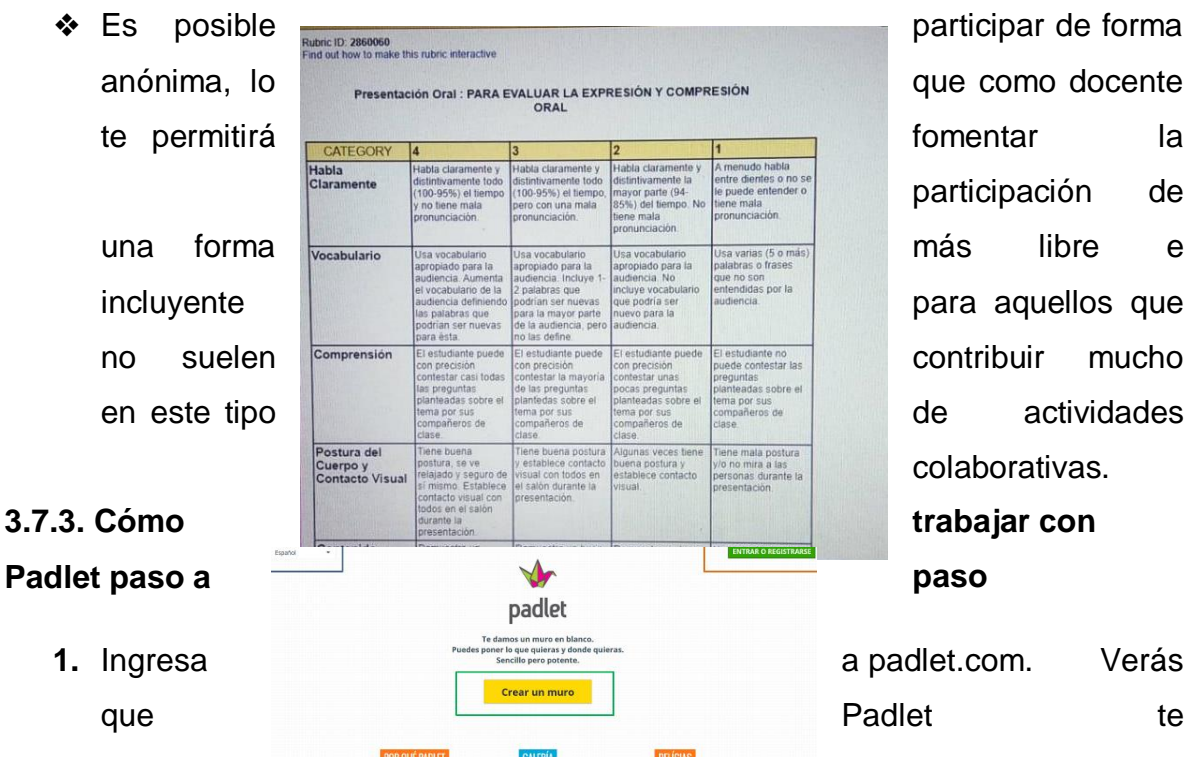

participación de colaborativas.

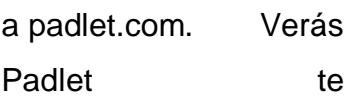

**1.** Ingresa

ofrece escoger idioma (marco azul), [crear muro](http://aprender30.blogspot.mx/2014/07/crear-nuevo-tablero-en-padlet.html) sin registrarte (marco verde) y Entrar o Registrarte (marco naranja), esta última opción es la que vamos a seleccionar.

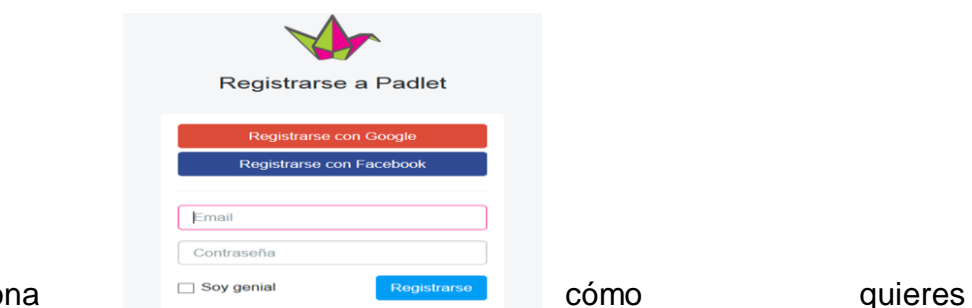

#### 2. Seleccion

registrarte. Tendrás 3 opciones: ingresar con tu cuenta de Google, conectar con tu cuenta de Facebook o registrarte con tu correo electrónico utilizando una nueva contraseña. Si te decides por la última, no olvides marcar el cuadro "Soy genial" antes de dar clic en Registrarse.

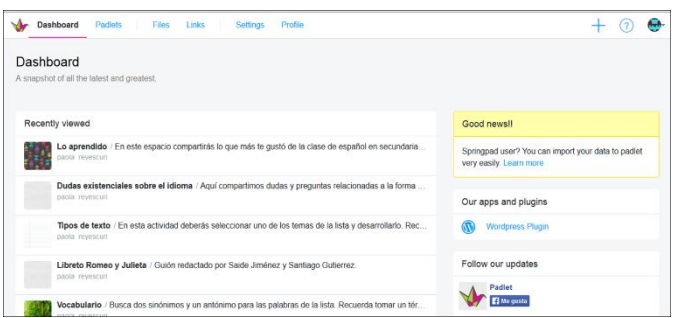

**3.** ¡Listo! En unos segundos estarás dentro de tu espacio de trabajo (Dashboard). Para dar un paseo por las principales opciones de este tablero de control de [Padlet,](http://aprender30.blogspot.mx/2014/02/padlet.html) visita la entrada que habla específicamente de ese tema: [Conociendo Padlet](http://aprender30.blogspot.mx/2014/07/conociendo-padlet.html)

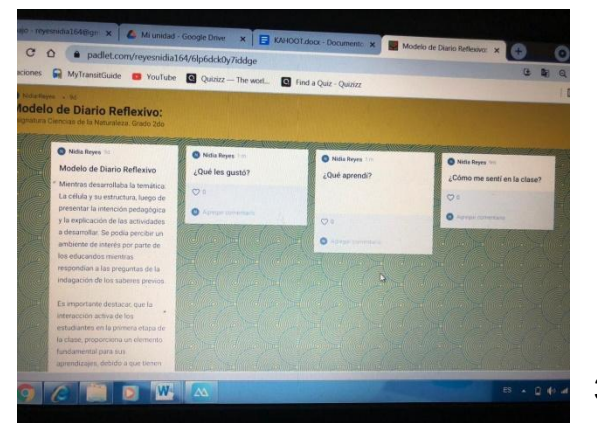

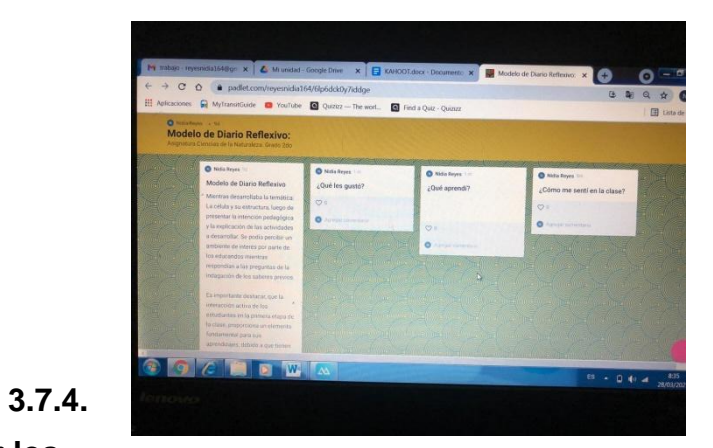

**Ejemplo de Padlet elaborado por los participantes (Captura y link)**

⮚ <https://padlet.com/reyesnidia164/6lp6dck0y7iddge>

#### **3.8. Web Quest**

#### **3.8.1. ¿Qué es Web Quest?**

Es una actividad reflexiva estructurada, que plantea una tarea atractiva utilizando recursos disponibles en la red, seleccionados con anticipación por el profesorado, con el propósito de contribuir a la administración del tiempo que los estudiantes dedican al desarrollo de esta

#### **3.8.2. Beneficio u utilidad de la Web Quest**

- ❖ Estimula a la colaboración y discusión de forma adecuada.
- ❖ Es de uso fácil.
- ❖ Ayuda a que los alumnos se apropien de la información, la interpreten y la exploten.
- ❖ El alumno construye su propio conocimiento.
- ❖ Fomenta el aprendizaje cooperativo.
- ❖ Estructura constructiva.
- ❖ Puede ser utilizada en los diferentes niveles educativos.
- ❖ Se realizan tareas de investigación.
- ❖ Hay aplicaciones prácticas.
- ❖ Se realizan tareas de análisis, de diseño, de producción creativa, etc.
- ❖ Se desarrollan diferentes tipos de competencias.
- ❖ Va más allá de los métodos tradicionales.
- ❖ Fortalece las capacidades intelectuales y de producción al tener un mejor acceso a la información.
- ❖ Auxilia al alumno en la destreza de resolver problemas al no darle la solución sino el camino para llegar a ella.
- ❖ Promueve en el alumno una actitud crítica.
- ❖ El docente puede evaluar de forma objetiva ya que proporciona todos los elementos para llevarla a cabo.

#### **3.8.3. Cómo trabajar con la Web Quest paso a paso.**

- ❖ Diseñar un WebQuest "Búsqueda en la RED" Decide el tema de la WebQuest y el nivel al que irá dirigida.
- ❖ Busca y redacta un comienzo atractivo para la introducción de la WebQuest. ...
- ❖ DEFINE EL TIPO DE TAREA Los estudiantes deberán realizar al final de la WebQuest.

### **3.8.4. Ejemplo de Web Quest elaborado por los participantes (Captura y link)**

**Evidencia:** 

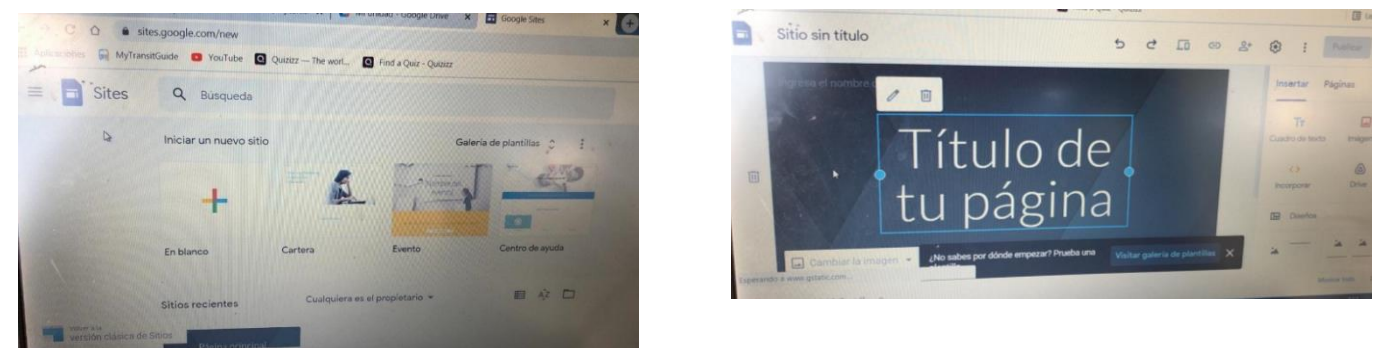

⮚ <https://sites.google.com/view/webquestmotivacin/tareas>

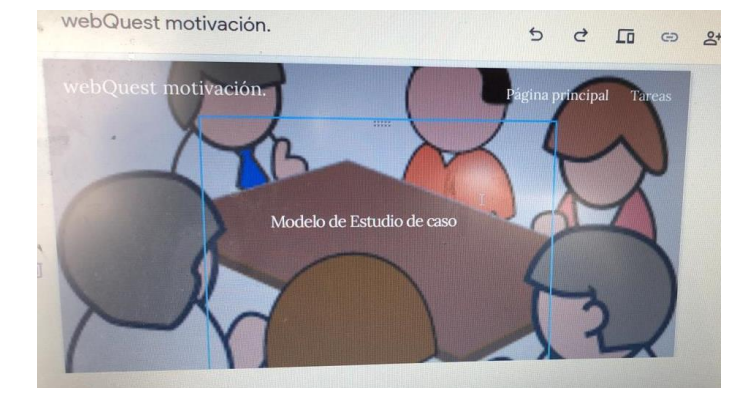

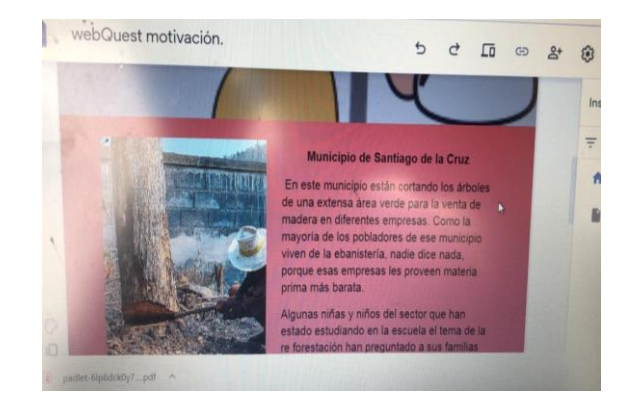

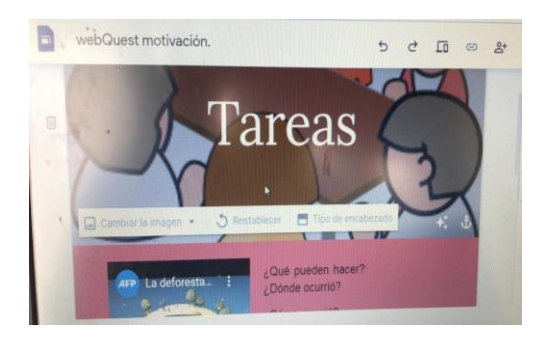

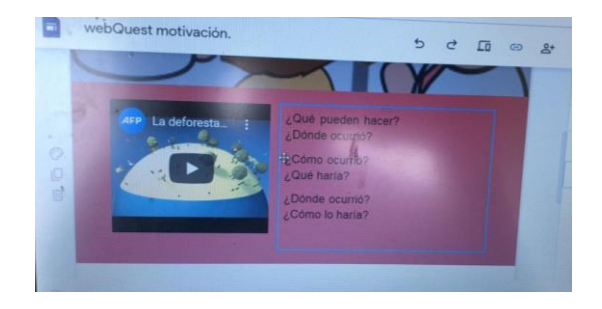

#### **3.9. Google Forms**

#### **3.9.1. ¿Qué es Forms?**

Es una aplicación sencilla y ligera que le permite crear encuestas, cuestionarios y sondeos fácilmente. En las instituciones educativas, se puede usar para crear cuestionarios, recopilar comentarios de profesores y padres, o para planear actividades de clase y personal.

#### **3.9.2. Beneficio u utilidad de Forms en la evaluación**

- ❖ Es una herramienta gratis, a través de Internet, que permite recopilar información de forma fácil y eficiente.
- ❖ Con los [formularios de Google](https://mydatascope.com/blog/es/2020/05/12/guia-de-google-forms-todo-lo-que-necesita-para-crear-formularios-excelentes-de-forma-gratuita/) puedes crear en minutos encuestas y formularios para dar una clase, una charla o para preguntar a tus clientes y/o colaboradores.
- ❖ Esta herramienta nos permite ver cómo quedará la encuesta antes de enviarla a los destinatarios.
- ❖ Nos permite evaluar en linea e interactuar con nuestros estudiantes.

#### **3.9.3. Cómo trabajar con Forms paso a paso**

- ❖ En Formularios de Google, haz clic en el signo Más.
- ❖ En la esquina superior derecha, haz clic en Configuración.
- ❖ Haz clic en Cuestionarios. Convertir en cuestionario.
- ❖ Opcional: Para recopilar direcciones de correo electrónico, haz clic en General. Recopilar dirección de correo electrónico.
- ❖ Haz clic en Guardar

#### **3.9.4. Ejemplo de Forms elaborado por los participantes (Captura y link)**

⮚ [https://docs.google.com/forms/d/e/1FAIpQLSeEUtEdsgGGt\\_oa4Nc2y-](https://docs.google.com/forms/d/e/1FAIpQLSeEUtEdsgGGt_oa4Nc2y-SAmHp1niuk01-aE3gdBrmaqT_WYg/viewform?usp=sf_link)[SAmHp1niuk01-aE3gdBrmaqT\\_WYg/viewform?usp=sf\\_link](https://docs.google.com/forms/d/e/1FAIpQLSeEUtEdsgGGt_oa4Nc2y-SAmHp1niuk01-aE3gdBrmaqT_WYg/viewform?usp=sf_link)

**Evidencia:**

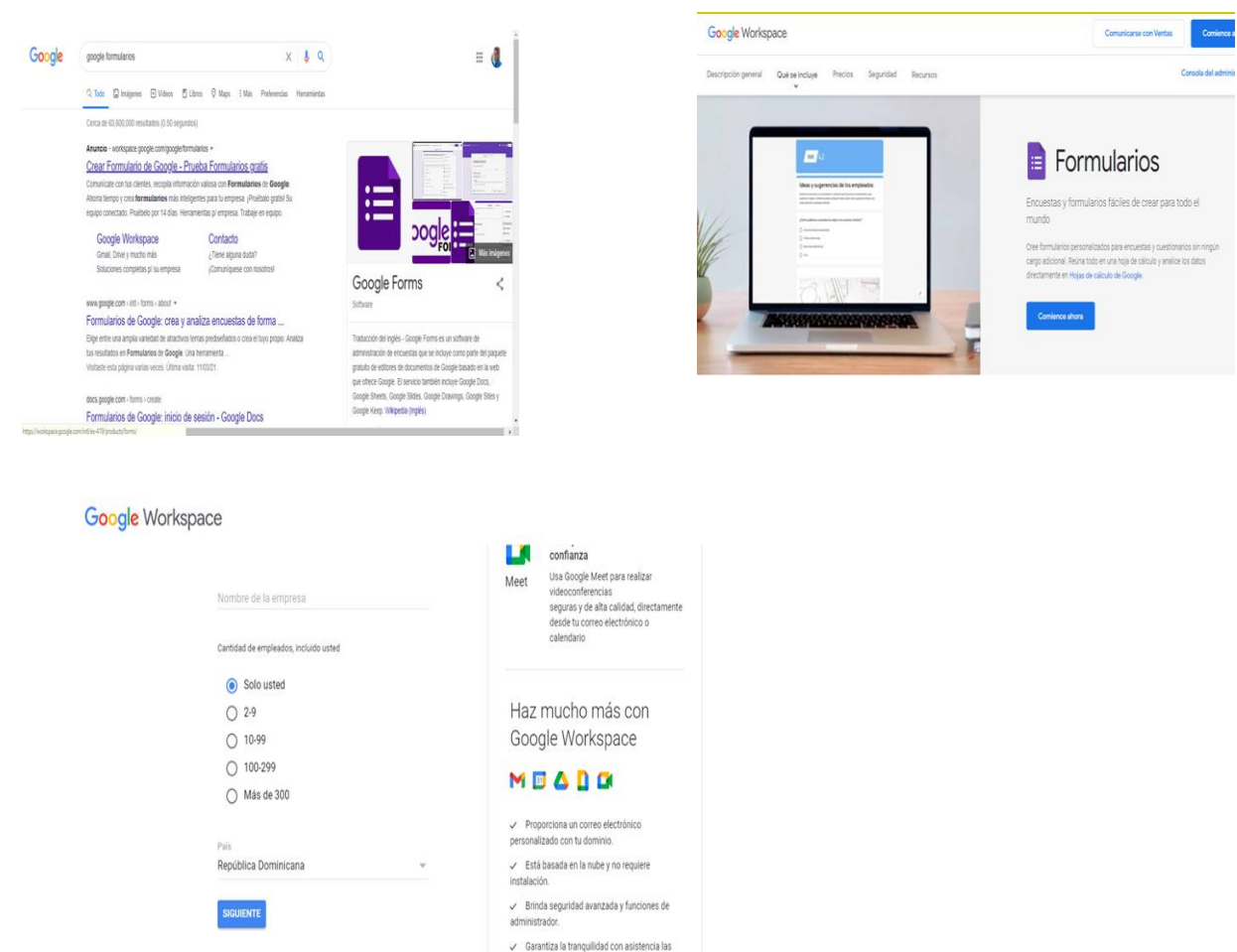

#### **Google Workspace**

 $\bar{\textbf{c}}$ 

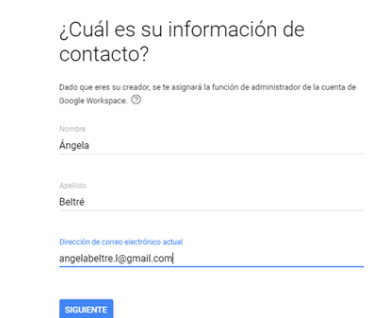

## *MANEJO DEL REGISTRO DE GRADO EN EL PRIMER CICLO DEL NIVEL PRIMARIO*

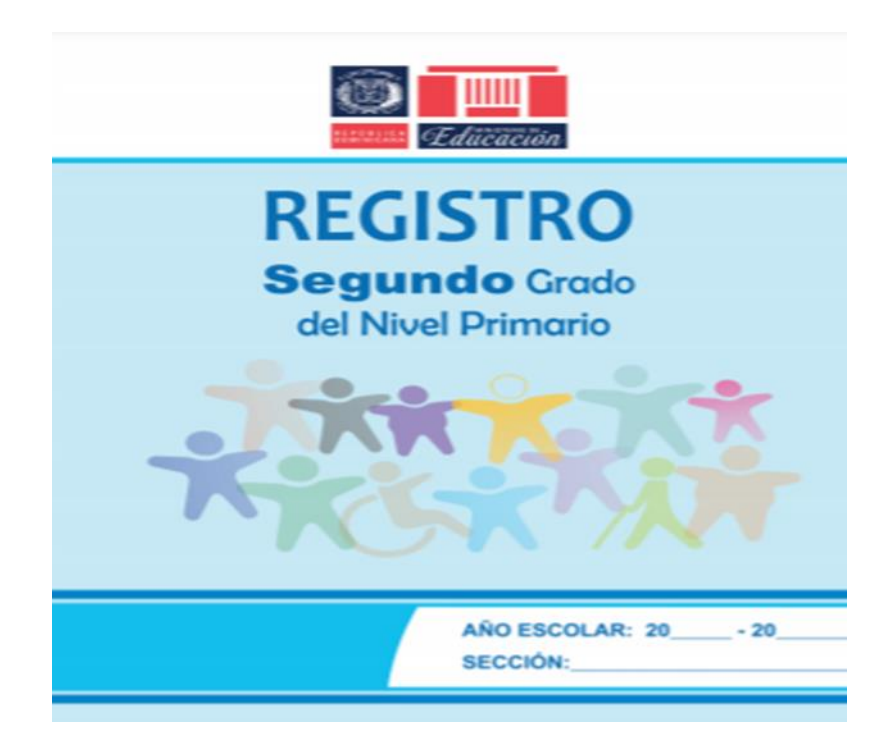

#### 1. **Registro de Grado en el Primer Ciclo del Nivel Primario**.

El Registro de Grado es un recurso educativo que forma parte del conjunto de apoyos pedagógicos que el Ministerio de Educación le ofrece al profesorado. Es una herramienta, que, aunque tiene muchos años en el sector educación, sigue conservando importancia y validez. En épocas anteriores, el énfasis del Registro de Grado era el control de la asistencia, la transcripción de las calificaciones de los estudiantes y la especificación de observaciones necesarias. Pero con los nuevos cambios realizados hemos encontrado aspectos importantes, pues le otorga más sentido a la dimensión cualitativa de la educación, al priorizar el seguimiento a los procesos de aprendizaje de los estudiantes y no a los eventos; promueve un seguimiento más integral y personalizado de estos procesos; tiene como foco las competencias y los aprendizajes más relevantes; intenta avanzar, de la medición y mera calificación, a la evaluación educativa y destaca elementos del contexto de los estudiantes que inciden en sus aprendizajes. Se percibe, además, cierto interés en que el profesorado se inicie en el proceso de sistematización de su trabajo en el aula.

El registro de grado es un instrumento de evaluación del sistema educativo donde se recopila y se tiene el control de los datos he historias de un curso, refleja la vida y las necesidades del aula, las características y las condiciones de los y las alumnas y las capacidades y responsabilidades del docente. Es decir, es donde se redacta las informaciones de forma organizada que permite la valoración del proceso del alumno.

Tales como:

- Datos Generales del Centro Educativo.
- Datos Generales del Maestro o la Maestra.
- Cantidad de estudiantes, sexo y edad.
- Cantidad de estudiantes con necesidades específicas de apoyo educativo.
- Nivel de educación de la madre, padre o tutor.
- Cantidad de estudiantes en sobreedad en este grado.
- Datos generales de la o del estudiante.
- Control de asistencia y de puntualidad.

Resumen anual de asistencia.

Resumen de inscritos e inscritas de la sección.

Matriz de equivalencia de los porcientos, según cantidad de indicadores de logro.

Evaluación de los aprendizajes de los y las estudiantes.

Resultado final (1º y 2º).

Resultado final (2º y 6º).

- Condición final de los y las estudiantes  $(3^{\circ} \vee 6^{\circ})$ .
- Informe individual sobre el proceso de alfabetización inicial y por estudiante.
- Escala de evaluación.

#### **2. Aspectos Generales del Registro de Grado.**

#### **2.1 Portada del registro.**

Esta consta del logo del Ministerio de Educación, nombre del registro y área curricular a la cual pertenece. Luego se completa con el nombre del centro educativo, código, año escolar, grado, sección, tanda, regional de educación y distrito educativo al cual pertenece.

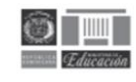

#### **REGISTRO** Segundo Grado del Nivel Primario

Año Escolar: 20 ... . 20 Sección: Tanda: sional de Educación: **Distrito Educativo:** 

#### **2.2 Datos generales del centro educativo.**

Aquí se terminan de completar los datos del centro educativo de manera más amplia y detallada.

Se coloca el nombre del Centro Educativo, código, teléfonos, correo electrónico, provincia, paraje o municipio, si la zona a la cual pertenecen es urbana, rural, rural marginal que es la clase de menos recursos o urbana turística que hace referencia a las zonas turística de nuestro país como Bávaro/Punta Cana.

Se continúa con el sector al cual pertenece si es público o privado, es decir si es de un colegio o de una escuela. La tanda si es matutina, vespertina o jornada extendida. Así como también el nombre y el número del Distrito Educativo y de la Regional de Educación, el grado y año escolar.

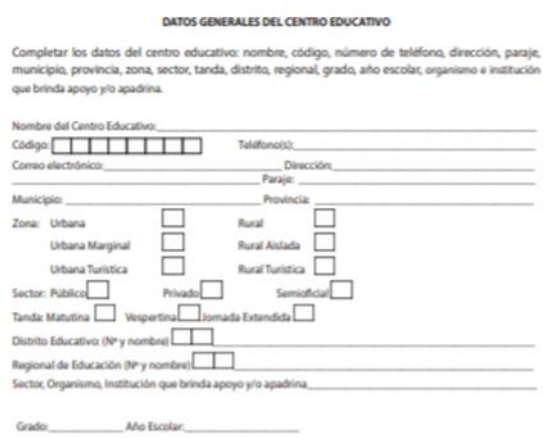

#### **2.3 Datos detallados del maestro o la maestra.**

Aquí se plasman de forma clara y completa los datos del o la maestra que estará a cargo del curso. Se `presentan dos recuadros, el segundo es por si luego se presenta un traslado de otro maestro, así como también si se presenta algún percance con el maestro actual, el siguiente que llegue debe completar el segundo recuadro con sus datos.

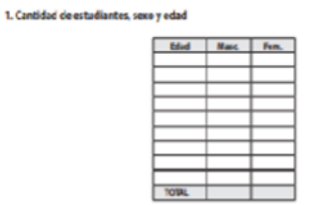

#### **2.4. Matrícula al 15 de octubre**

Cantidad de estudiantes, sexo y edad.

● Es donde se completa la cantidad de niños y niñas que cursan ese grado, por las edades y si es de sexo femenino o masculino, esto para tener un control exacto de la cantidad de estudiantes de dicho grado.

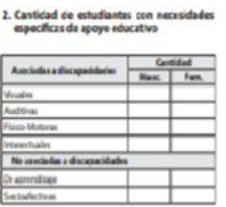

Cantidad de estudiantes con necesidades específicas de apoyo educativo.

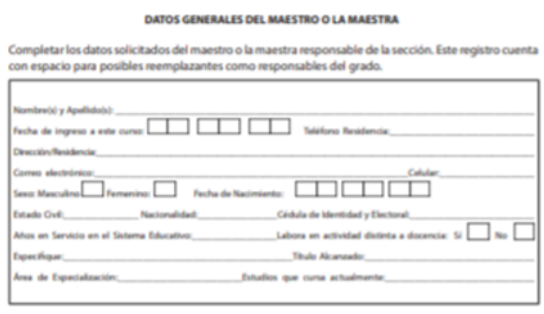

En este recuadro se colocan las cantidades de niños que presentan alguna discapacidad o alguna deficiencia educativa. En este caso se tiene en cuenta, por ejemplo: los niños y las niñas con `problemas de la vista, del oído,

condiciones físicas, motoras e intelectuales, como alguna dificultad en el movimiento o de comprensión.

Nivel de educación de la madre, padre o tutor.

● En el siguiente se debe llenar hasta qué nivel educativo alcanzó el padre, madre o tutor del alumno. Si no se han alfabetizado, o solo cursaron la primaria ya sea completa e incompleta, así como también la secundaria y la educación superior

Cantidad de estudiantes en sobreedad en este grado.

● Aquí se completa la cantidad de niños y niñas que sobrepasan la edad para cursar dicho grado. Es decir, donde se da a conocer cuales pasan de los 8 años ya que esta es la edad máxima para este grado,

#### **2.5. Datos generales de la o del estudiante.**

Es donde se coloca los nombres de los y las estudiantes por orden alfabético y se coloca un número de teléfono en caso de emergencia.

> Nivel de educación de la madre, padre uperior completo

Además, se clasifica la condición del o la estudiante como: nuevo inscrito, retirado y condición inicial del o la estudiante, ya sea de nuevo ingreso, promovido, repitente o reentrante.

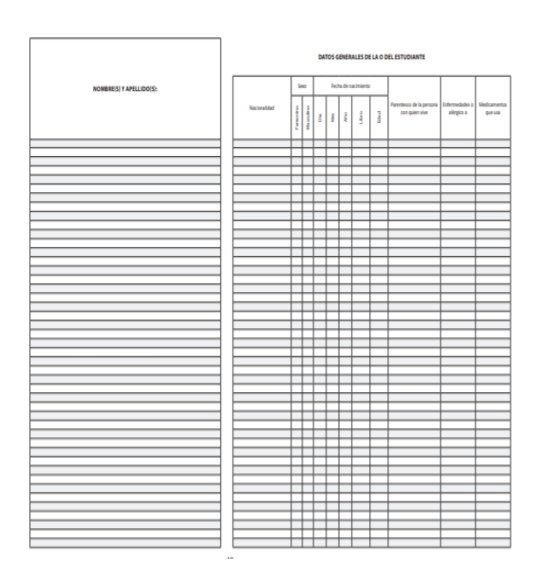

#### **2.6. Resumen de inscritos e inscritas de la sección.**

Como se indica aquí se plasma la cantidad de niños y niñas por sexo, además inscritos al iniciar y al finalizar el año escolar.

Se detalla la cantidad de inscritos al 1er día de cada mes, nuevos estudiantes inscritos en cada mes, estudiantes retirados y la cantidad de estudiantes inscritos al último día.

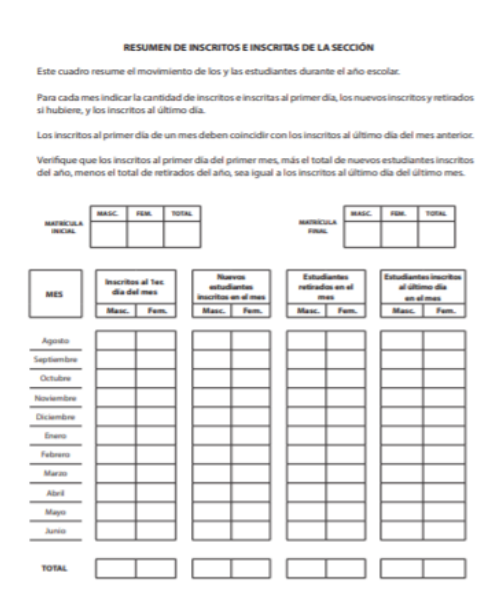

#### **3. Control de Asistencia.**

Es el instrumento en el cual se hace constar la asistencia diaria, así como el promedio de asistencia mensual. Este documento de evaluación hace referencia a la organización y ejecución del proceso pedagógico.

#### **3.1 Control de asistencia y puntualidad.**

Con esta plantilla se toma el control por mes y total de días trabajados de cada estudiante, desglosados por los días de la semana y al final se completa la casilla del resumen del mes donde se colocan el total de días presentes, tardanzas, ausencias y excusas que presentó la o el estudiante en el transcurso de cada mes.

#### **3.2 Resumen anual de asistencia.**

En esta plantilla se completa el total de asistencia, ausencias y excusas por cada mes para así obtener el total de cada una que obtuvo la o el estudiante durante el año escolar.

Los porcentajes anuales de asistencia y ausencias se calculan de la siguiente manera:

El porcentaje anual de asistencia se obtiene dividiendo el total de los días asistidos entre el total de los días trabajados por 100.

Ejemplo: si la niña Laisha Yunnis Páez asistió 180 días y el total trabajados fueron 200, se calcula de la siguiente forma: (180/200) x100=90%

Porcentaje anual de ausencias: se obtiene dividiendo el total de días de ausencias entre el total de días trabajados multiplicados por 100.

Ejemplo: como la niña Laisha Yunnis Páez falto 20 días a clases y el total trabajados fueron 200, se calcula de la siguiente forma: (20/200) x100=10 %.

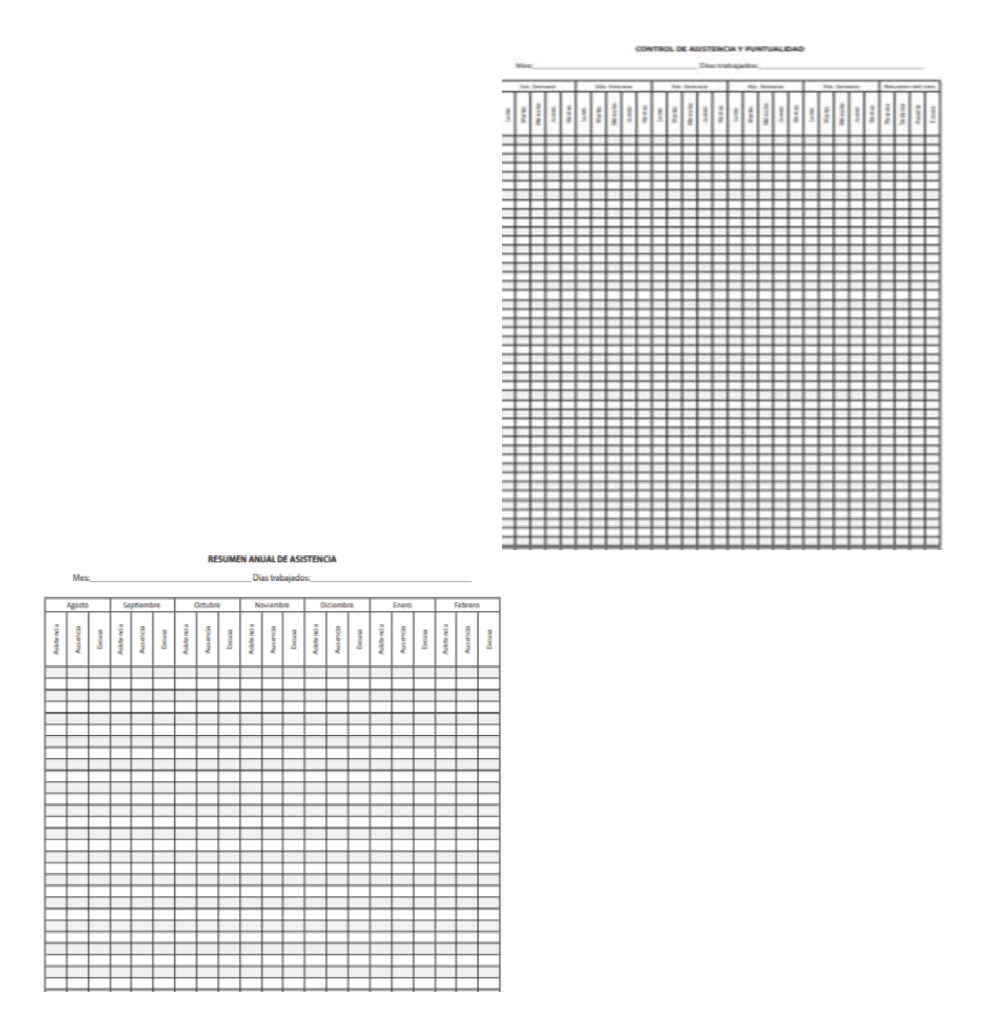

## **4. Informe del rendimiento académico: Resumen y acta.**

#### **4.1Evaluación de los aprendizajes de los y las estudiantes.**

Esta plantilla se completa marcando cada indicador de logro dependiendo el área curricular y los conocimientos que haya obtenido el o la estudiante con:

L= Logrado: indica que la o el alumno ha logrado ese indicador.

P= Proceso: indica que la o el alumno aún está en proceso de comprender el indicador.

I =Iniciado: indica que la o le alumno está en comienzo de comprensión del indicador.

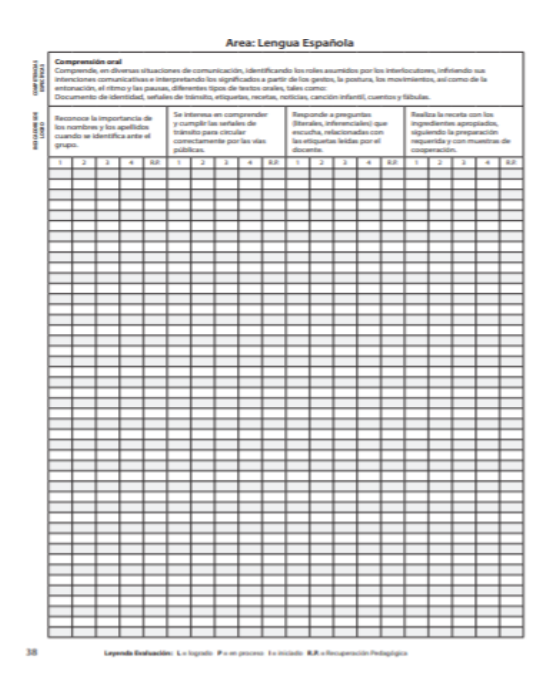

## **4.2 Matriz de equivalencia de los porcientos, según cantidad de indicadores de logros (Segundo Grado)**

En este caso se presentan las cantidades de indicadores de logros por cada área curricular y el porciento que equivalen dependiendo de cuantos logros obtuvieron la o el alumno.

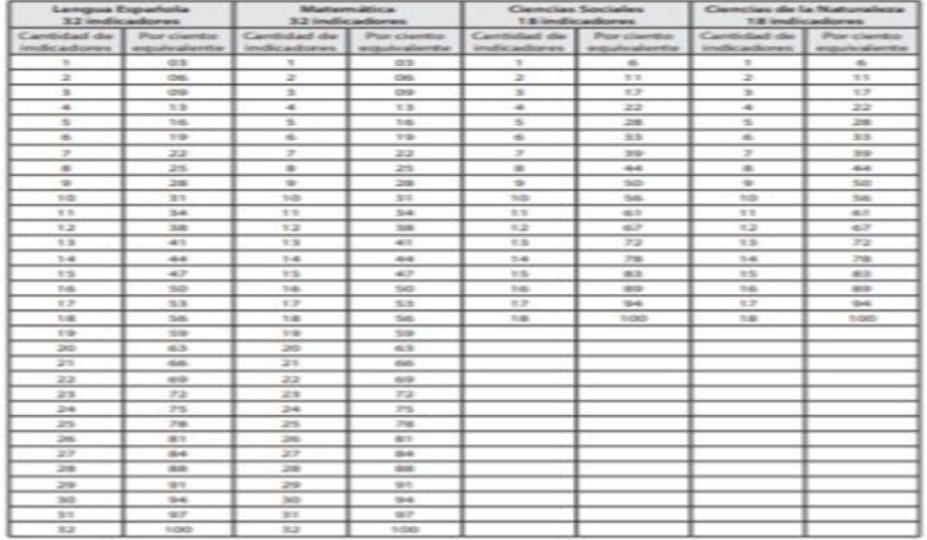

# **ATRIZ DE LA EQUIVALENCIA D<br>SEGÚN CANTIDAD DE INDICA<br>Segundo Grax**

#### **5. Sistematización de datos de evaluación.**

El proceso de sistematización es de suma importancia porque de esta forma el docente da una interpretación critica de la experiencia que, a partir de su ordenamiento y evaluación minuciosa, descubre y explica la lógica de dicho proceso, así como también los factores que han intervenido en la misma. Como se han relacionado los y las niñas entre sí y por qué lo han hecho de ese modo, para de esta manera continuar mejorando los conocimientos.

#### **5.1 Condición final de los y las estudiantes.**

Esta plantilla se completa con la condición en la que termine el o la estudiante, al principio de cada área curricular y luego en que condición finalizó el año escolar.

### **5.2 Informe individual sobre el proceso de alfabetizacion inicial por estudiante.**

En este recuadro se coloca una breve observacion de los avances y logros que obtuvo cada estudiante.

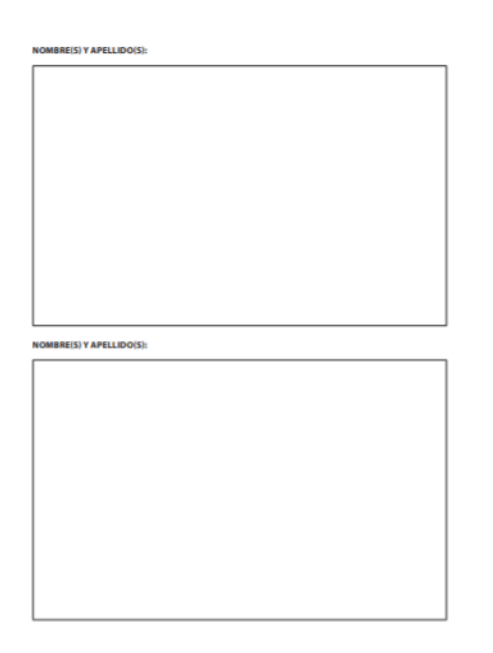

### **6. Escala de valoración, equivalencia literal.**

En esta plantilla se completa el resultado final obtenido por porciento de indicador de logro.

Contiene un listado de rasgos en los que se calcula el nivel de concepción de conocimientos a través de una serie de valoraciones progresivas ( en logrado, iniciado y en proceso).

La equivalencia literal es la representación en letras del resultado final del porciento de la calificación obtenida por cada estudiante, esto de determina de la siguiente manera:

Si Laisha Yunnis obtuvo 25 indicadores de logros en Lengua Española la cual tiene 32 indicadores en total se calcula:

25x100=2,500/32= 78

Para un equivalente a una C.

#### **6.1. Escala de evaluación**

Aquí se completa el porciento de indicador de logro y la equivalencia literal de cada uno.

### ESCALA DE EVALUACION

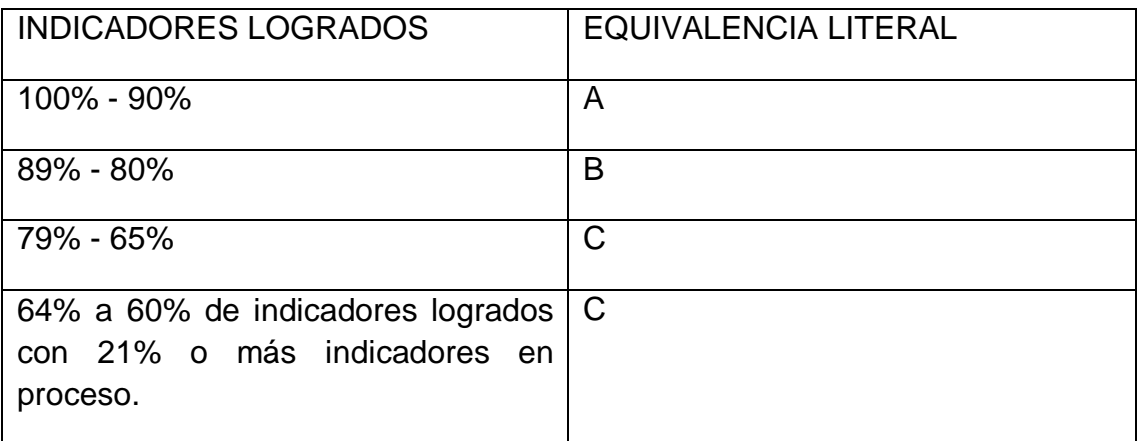

## **7. Reporte del rendimiento académico: Informe de Aprendizaje (IDA).**

Este informe es completado por el docente encargado del curso, el cual va dirigido a los padres de los alumnos, para informar del nivel de aprendizaje, desempeño y actividades del alumno del cual trate el informe.

Este es el reporte final entregable a cada madre, padre o tutor al finalizar el periodo escolar. En la página principal se completan los datos la o el estudiante, nombre del docente encargado y algunos datos del centro es educativo.

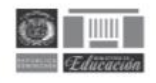

#### **INFORME DE APRENDIZAJE** Segundo Grado del Nivel Primario

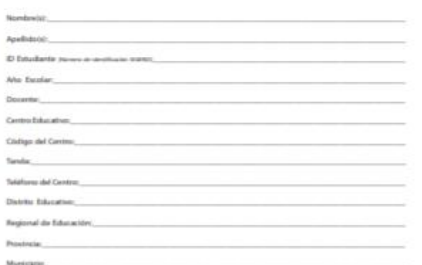

Luego se marcan cada indicador de logro de cada área curricular como logrado, en proceso, iniciado y los que necesitan recuperación pedagógica.

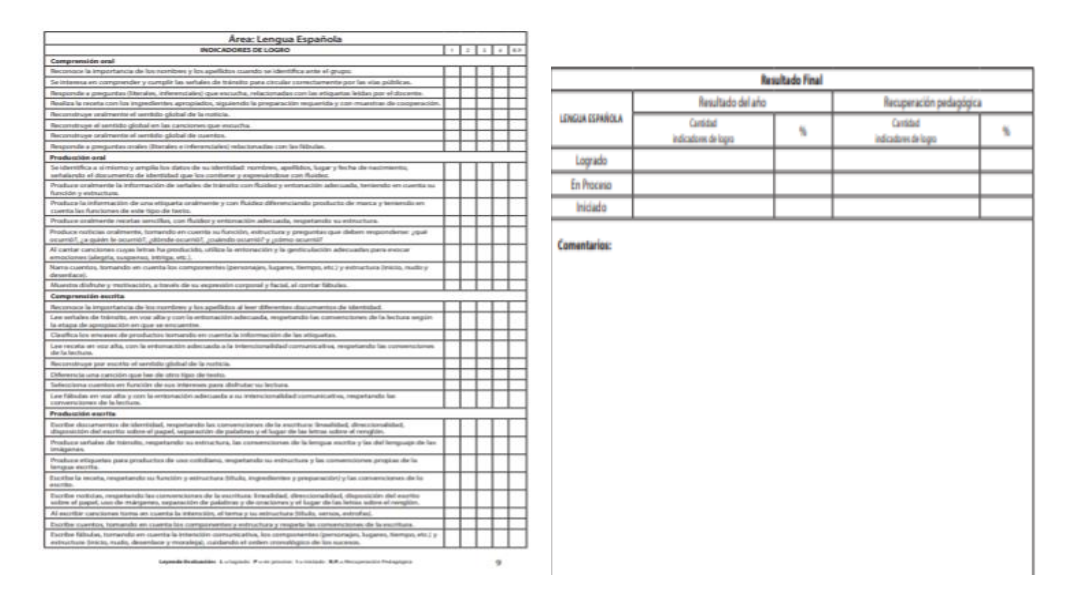

Por cada entrega trimestral de este informe se completan estas casillas con algunas observaciones del avance de la o el alumno y se les muestra a su madre, padre o tutor el cual debe asistir a revisar y firmar este documento, para luego hacerle entrega del mismo al finalizar el año escolar.

#### OBSERVACIONES

#### Ter. Registro de evaluación

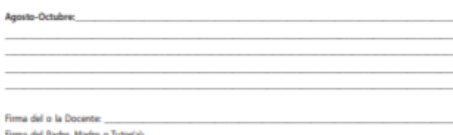

#### 2da. Registro de evaluación

Fecha

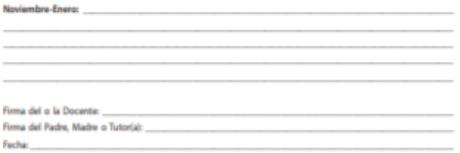

#### **Jer. Registro de evaluación**

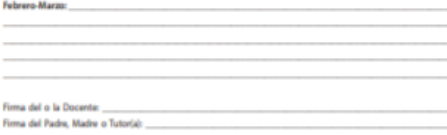

#### 4ta. Registro de e

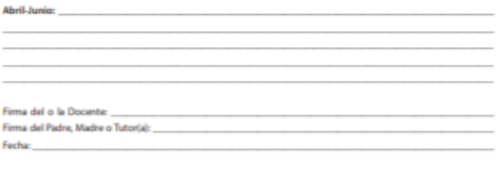
## **Diario Reflexivo**

Al concluir de describir los elementos que posee la evaluación educativa entre otros temas desarrollado en este Curso Final de Grado, sobre todo el nivel de desempeño de los alumnos y eso como ha sido expresado en este informe. Desde esta perspectiva, la evaluación significa valorar el proceso de enseñanza-aprendizaje en su conjunto y modificar este para adaptarlo a las necesidades que vayan surgiendo. La evaluación tiene como objetivo formar personas responsables y desarrollar una educación democrática, requiriendo responsabilidad por parte de los alumnos, favoreciendo la participación del mismo en la evaluación.

Para poder evaluar los conocimientos, actitudes y valores de los y las estudiantes del nivel primario, lo antes trabajado es fundamental para poder hacer una buena labor docente.

Como equipo, desarrollamos este capítulo de diferentes actividades sobre el uso de la tecnología en la evaluación de los aprendizajes a través de páginas educativas, ya que, llevamos a ellas los instrumentos elaborados en el módulo II, es decir que, fue de mucha ayuda porque tratamos de superar los requisitos para elaborar en dichas páginas asignadas por nuestra facilitadora. Es por esto que, en el ámbito educativo lo vamos a poner en práctica para así, evaluar a nuestros estudiantes desde la distancia y poder interactuar por vías de la tecnología como estamos viviendo en esta situación por el Covid-19.

También obtuvimos como aprendizaje el manejo correcto del registro de grado del nivel primario, su estructura, función y de qué manera simplifica y organiza la labor docente. En este mismo orden, conocimos como completar también el Informe de aprendizaje de este nivel.

Finalmente, Poseemos la certeza de que las facilitadoras de este Curso Final de Grado lograrán el mismo nivel de satisfacción, que no es más que el producto de un arduo esfuerzo de estudio, pero que haya valido la pena tanta dedicación a estos capítulos, pues pudimos ver los frutos, resultado de dedicarnos de lleno a esta actividad de suma importancia.

## **Bibliografía**

- http://www.educando.edu.do/portal/wp-content/uploads/2018/02/ordenanza-2-2016.pdf
- http://www.ministeriodeeducacion.gob.do/docs/direccion-general-decurriculo/MusI-diseno-curricular-del-nivel-primario-primer-ciclopdf.pdf
- Diseño Curricular del Nivel Primario de la República Dominicana.
- Fascículo II Estrategias, técnicas e instrumentos de evaluación de las competencias en el Nivel Primario.
- Fascículo III ´- Estrategias de Enseñanza y Aprendizaje.
- [file:///C:/Users/equipo/Downloads/instrumentos%20y%20te%CC%81cnicas](about:blank) [%20de%20evaluacitecnio%CC%81n%20\(1\).pdf](about:blank) (ESTRATEGIAS, TÉCNICAS E INSTRUMENTOS DE EVALUACIÓN DE LAS COMPETENCIAS EN EL NIVEL PRIMARIO) Dirigido a maestros y maestras del nivel primario).
- Cárdenas, O., & Del Carmen, E. (2019). Aplicación Kahoot como una propuesta lúdica en el proceso de enseñanza-aprendizaje de las Ciencias Sociales (Bachelor's thesis, Quito: Uce).
- http://elearningmasters.galileo.edu/2017/03/13/socrative-evaluacioneducativa-digital/
- https://unapizcadeeducacion.com/2020/03/23/quizizz-herramientas-onlineeducativas/
- https://www.creatividad.cloud/mentimeter-una-herramienta-online-parahacer-preguntas-encuestas-y-juegos-a-una-audiencia/
- http://recursostic.ucv.cl/wordpress/index.php/essential\_grid/rubistar/
- Bohórquez Muñoz, G. E., & Bohórquez Muñoz, M. I. (2016). Diseño de una estrategia didáctica colaborativa con ayuda de herramientas web 2.0 para

apoyar el proceso de enseñanza aprendizaje de la química en los estudiantes de grado once en modalidad presencial.

- <https://es.wikipedia.org/wiki/WebQuest>
- EDUCACION, M. D. (s.f.). MINISTERIO DE EDUCACION. Recuperado el 14 de ABRIL de 2021, de MINISTERIO DE EDUCACION: http://cuatrimestral.uapa.edu.do/pluginfile.php/2392482/mod\_resource/conte nt/1/Registro\_2do.-grado\_2018.pdf
- MINISTERIO DE EDUCACION. (s.f.). Recuperado el 14 de ABRIL de 2021, de http://cuatrimestral.uapa.edu.do/pluginfile.php/2392485/mod\_resource/conte nt/1/Informe-de-Aprendizaje-2do.-grado.pdf